# **CS302 - Data Structures** *using C++*

Topic: Trees

Kostas Alexis

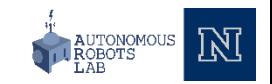

#### Trees

- List, stacks, and queues are linear in their organization of data.
	- Items are one after another
- In this section, we organize data in a nonlinear hierarchical form.
	- Item can have more than one immediate successor.

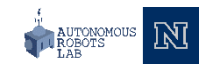

• Use trees to represent relationships

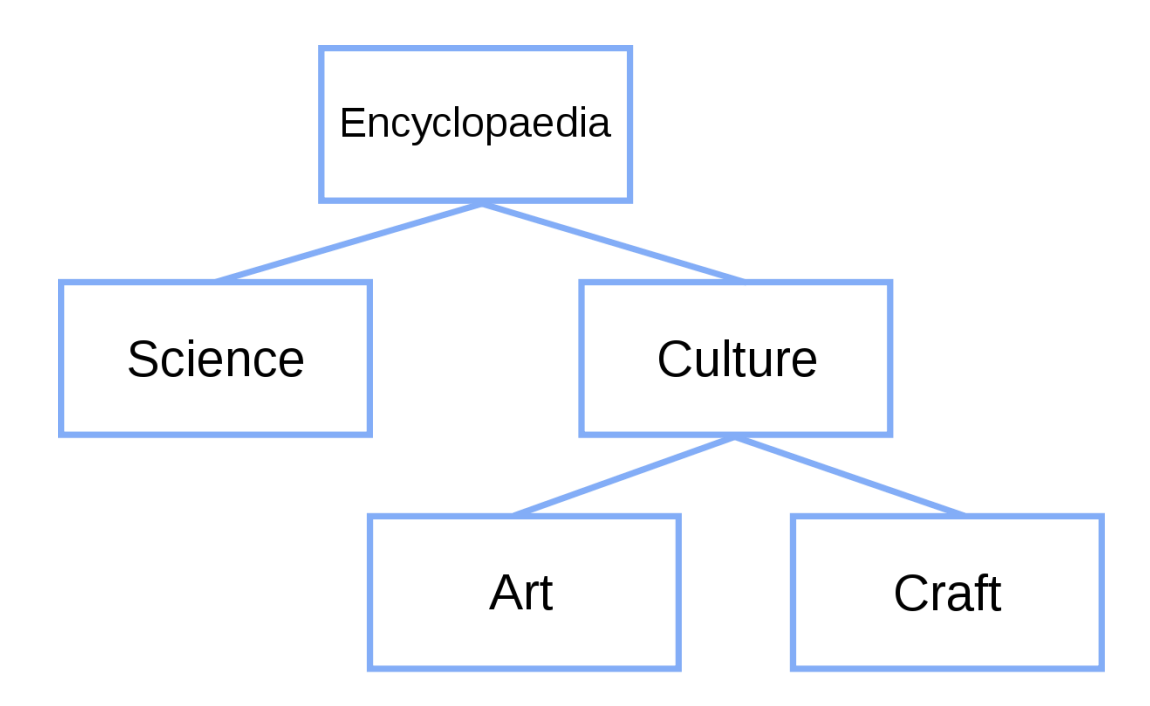

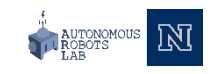

- Trees are hierarchical in nature
	- Means a parent-child relationship between nodes
- A tree and one of its subtrees

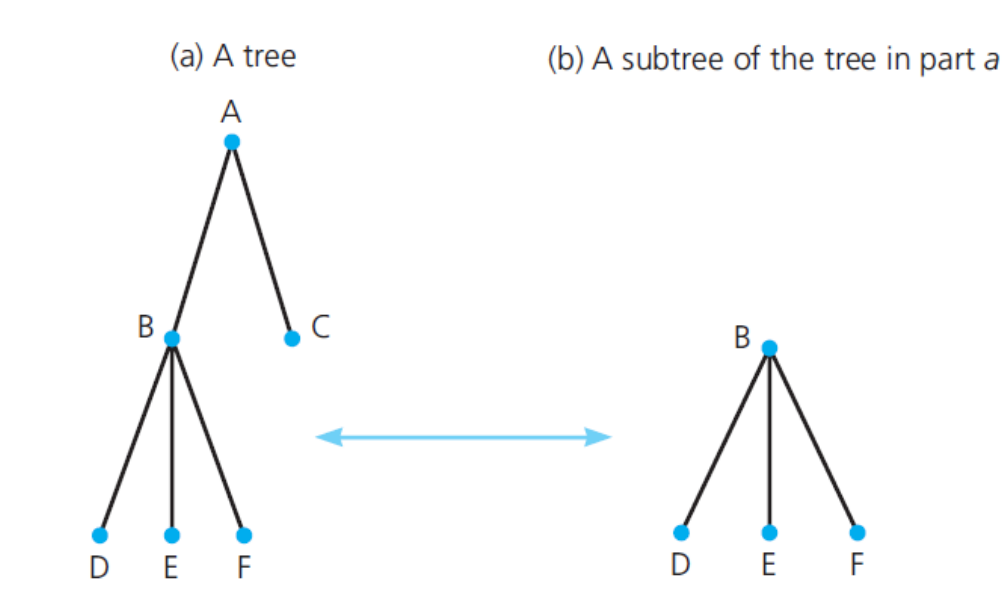

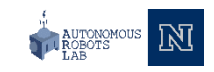

• Further visual examples

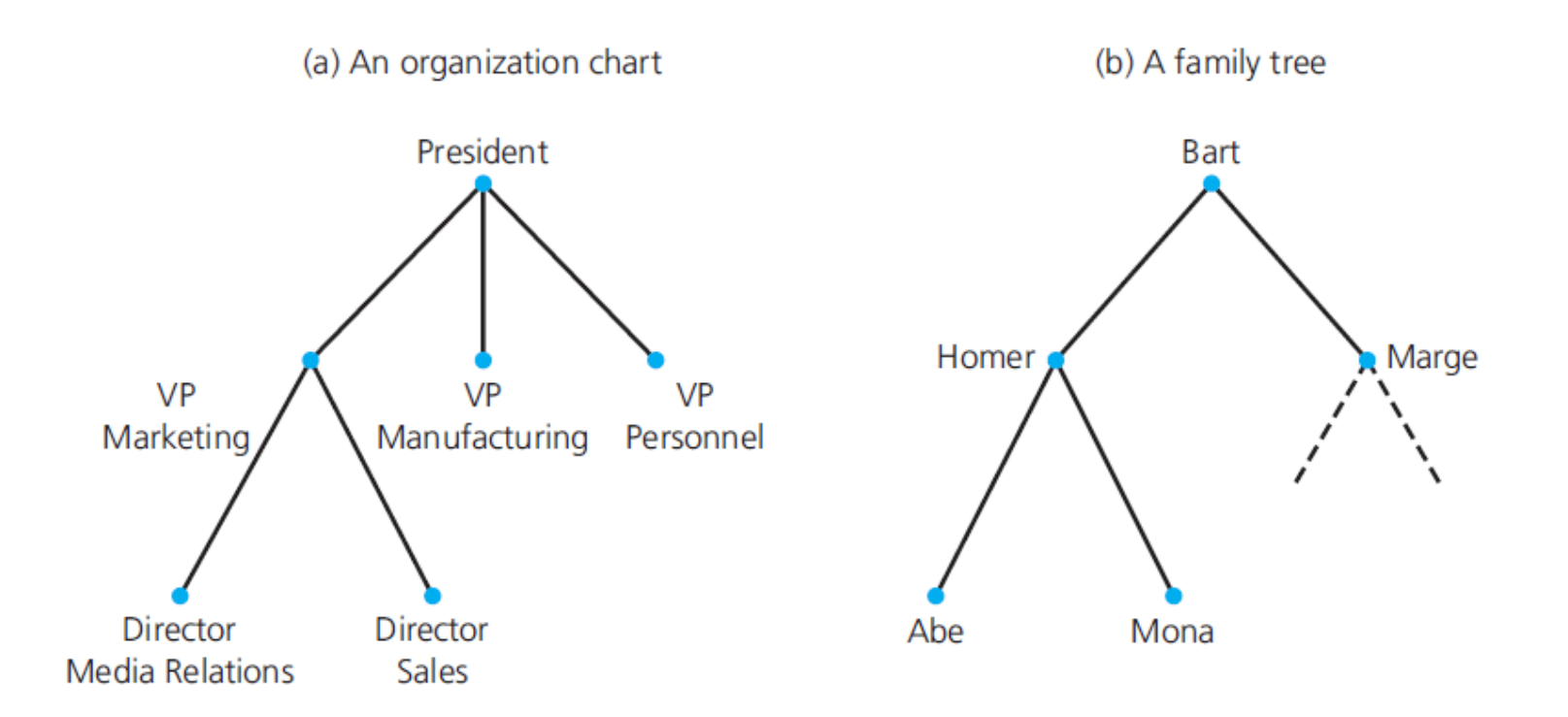

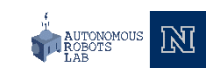

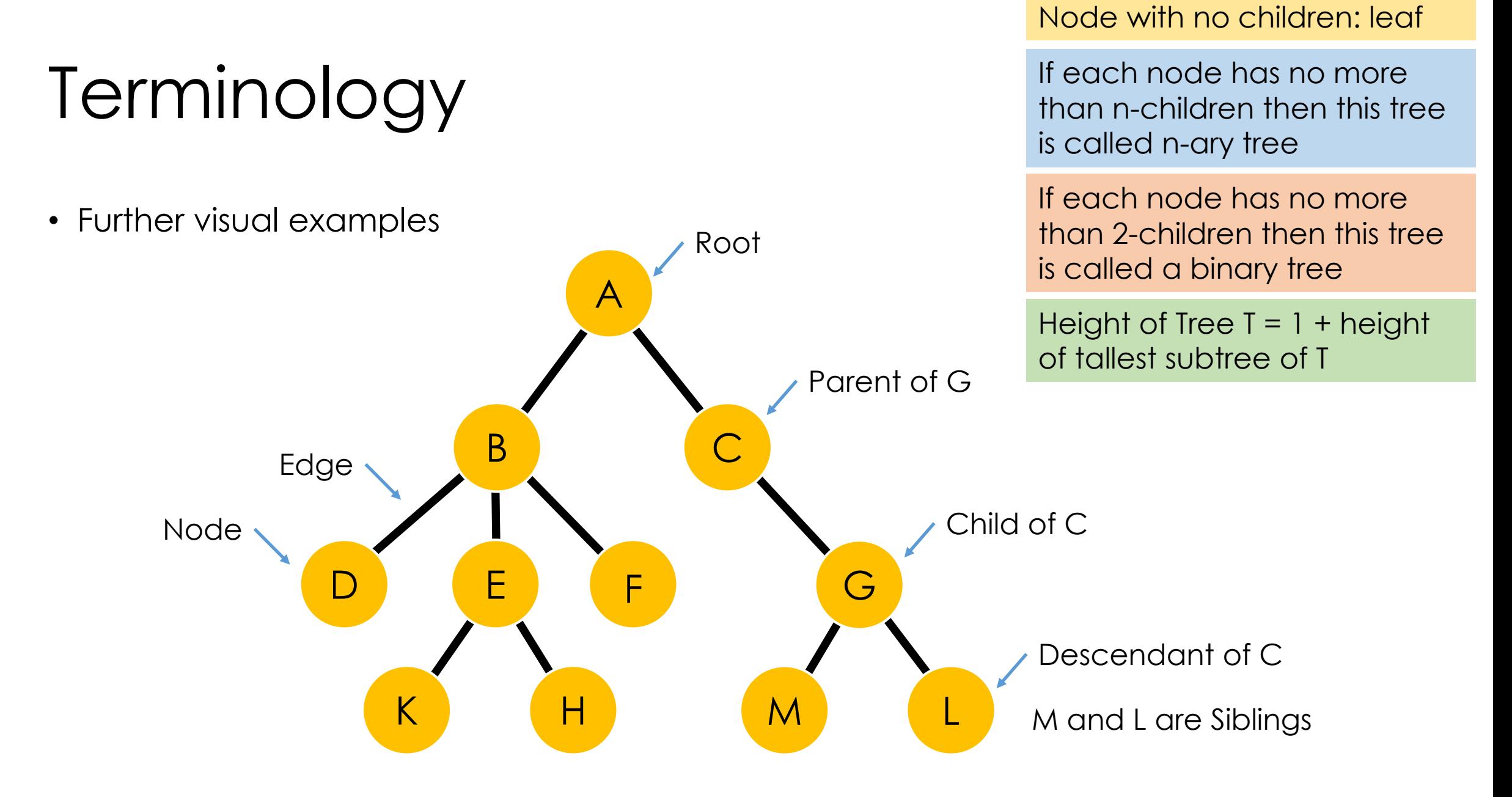

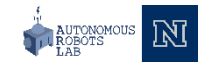

- Length of a path = number of edges
- Depth of a node  $x =$  length of path from root to x
- Height of node x = length of longest path from x to leaf
- Depth and height of tree = height of root
- The label of a node: A, B, C …

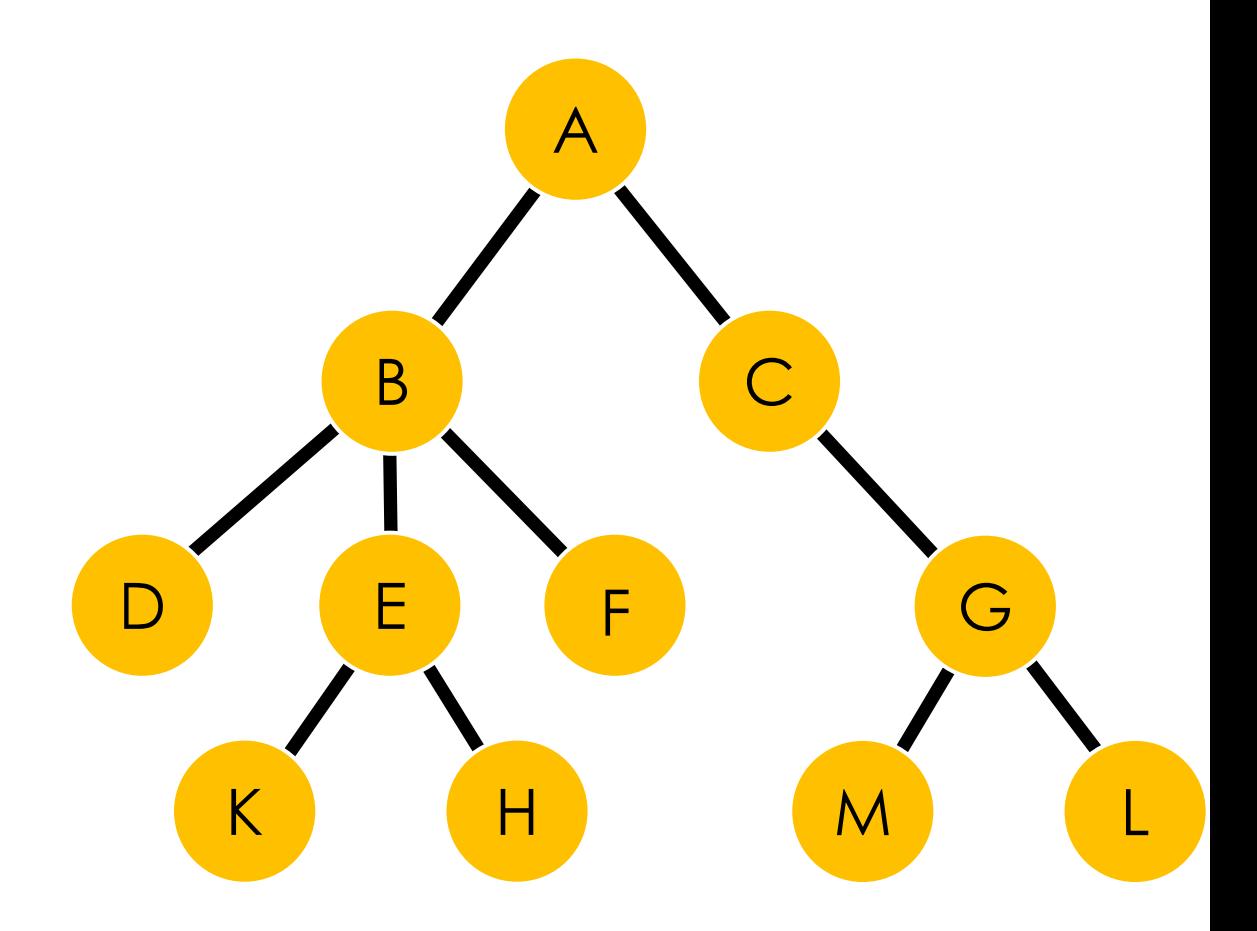

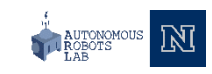

- **Graph-theoretic definition of a Tree:** A tree is a graph for which there exists a node, called root such that
	- For any node x, there exists exactly one path from the root to x
- **Recursive Definition of a Tree:** A tree is either
	- Empty or
	- It has a node called the root, followed by zero or more trees called subtrees

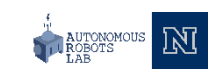

• Think of a Tree in a recursive manner

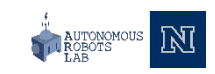

## Kinds of Trees (first examples)

- General Tree
	- Set **T** of one or more nodes
	- **T** is partitioned into disjoint subsets
- Binary Tree
	- Set of **T** nodes either empty or partitioned into disjoint subsets
	- Single node **r**, the root
	- Two (possibly empty) sets left and right subtrees

• Binary Trees that represent algebraic expressions

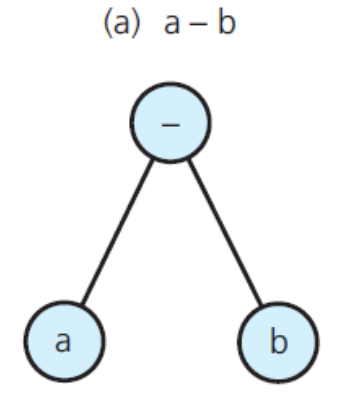

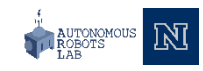

• Binary Trees that represent algebraic expressions

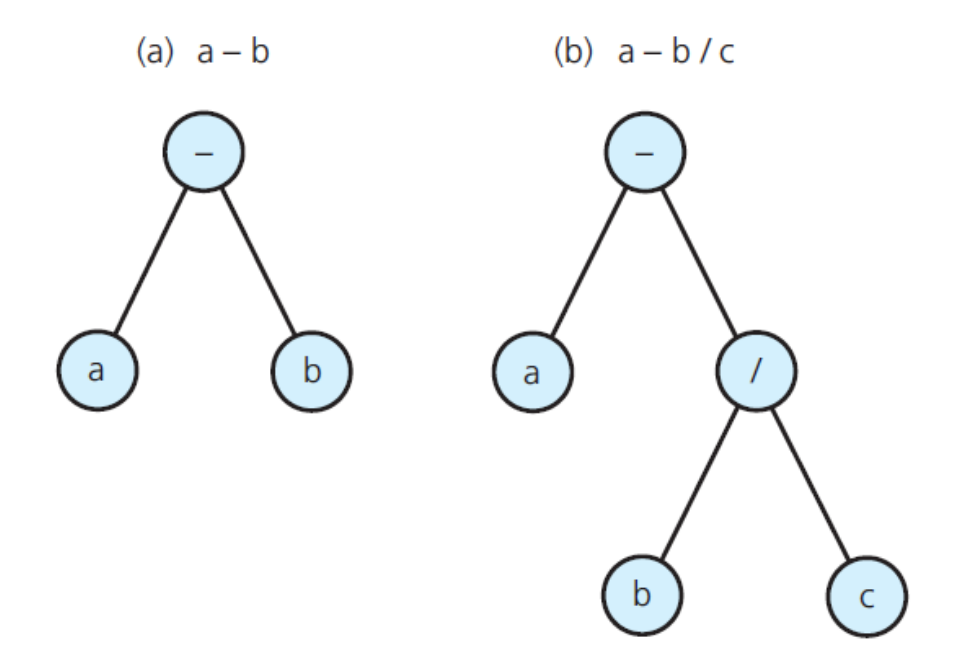

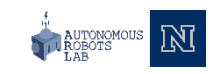

• Binary Trees that represent algebraic expressions

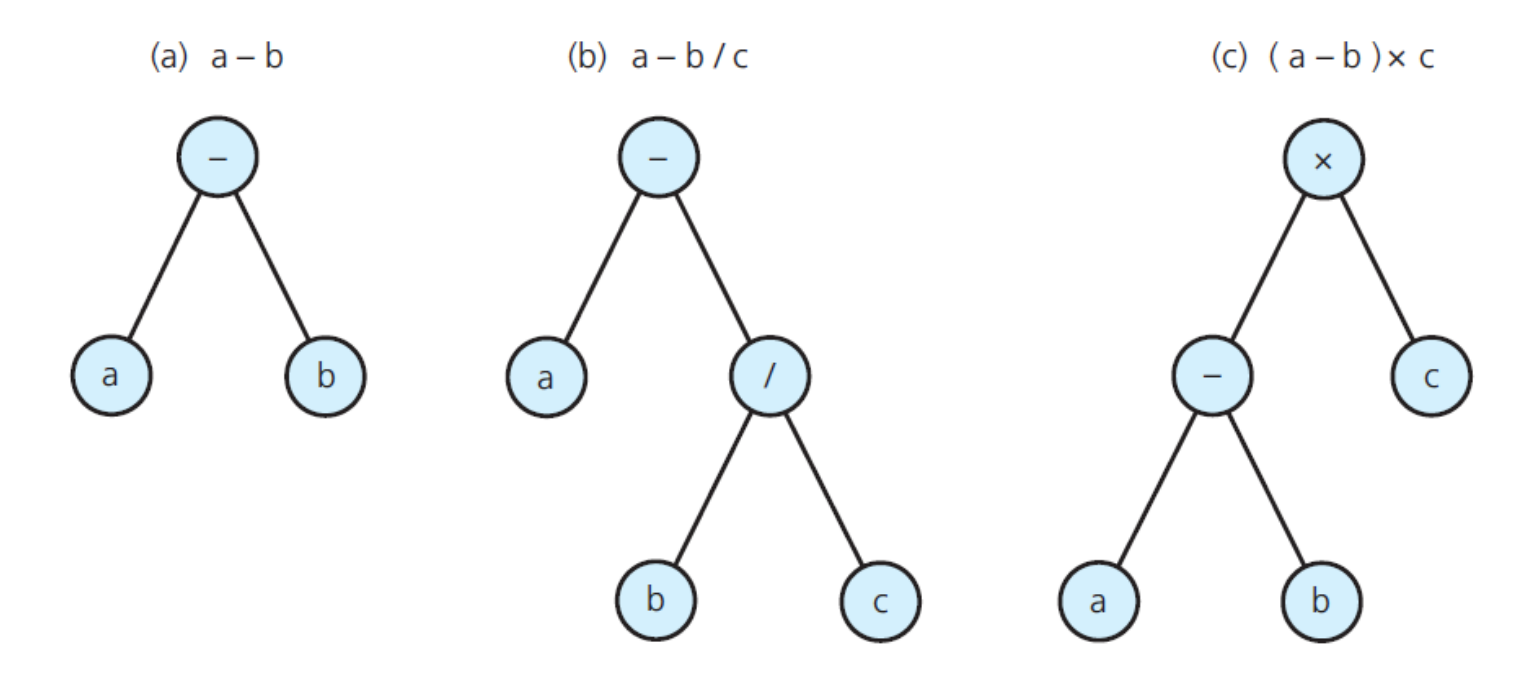

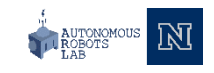

• Binary Search Tree of names

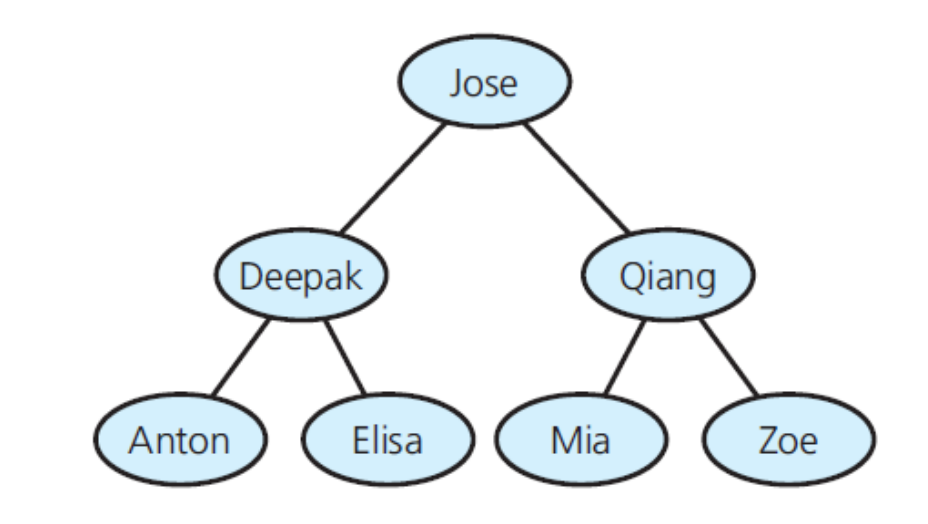

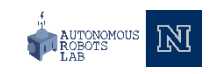

## The Height of Trees

- Level of a node, **n**
	- If **n** is root, level 1
	- If **n** not the root, level is 1 greater than level of its parent
- Height of a tree
	- Number of nodes on longest path from root to a leaf
	- **T** empty, height 0
	- **T** not empty, height equal to max level of nodes

## The Height of Trees

• Binary Trees with the same nodes but different heights

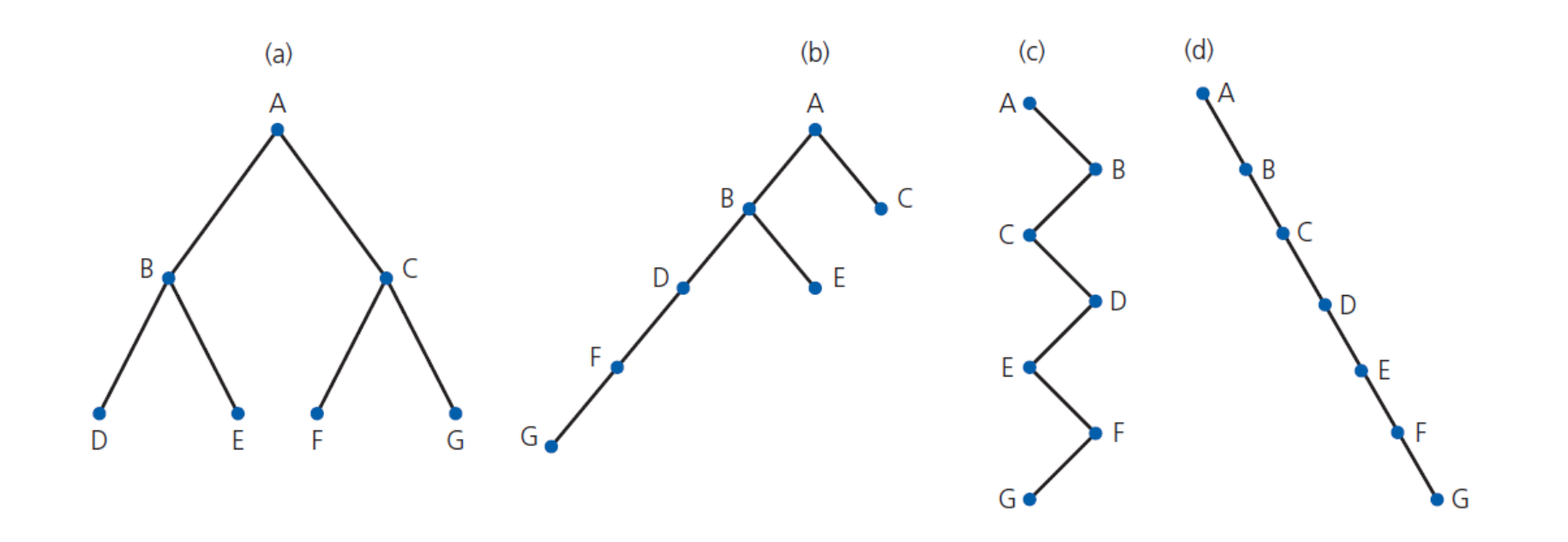

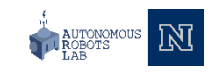

• A **full binary tree** (sometimes also called a proper tree or a 2-tree) is a tree in which every node other than the leaves has two children.

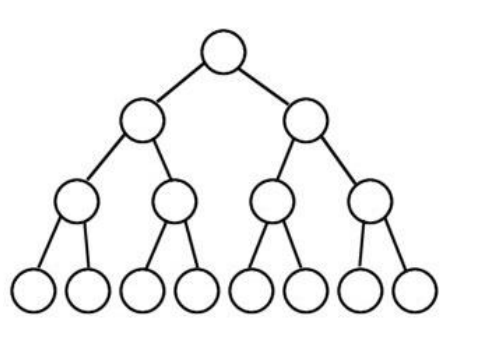

• A **complete binary tree** is a binary tree in which every level, except possibly the last, is completely filled and all nodes are as far left as possible.

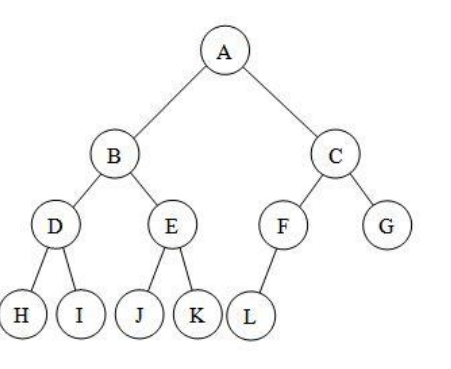

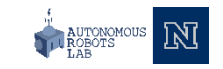

• A **full binary tree** of height 3

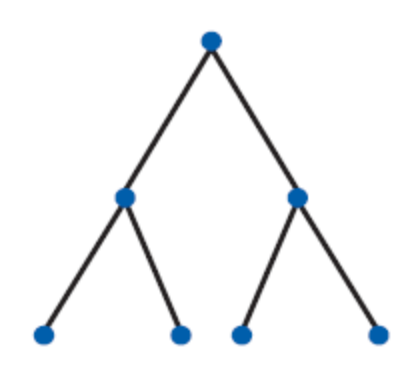

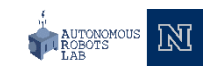

• A **complete binary** tree

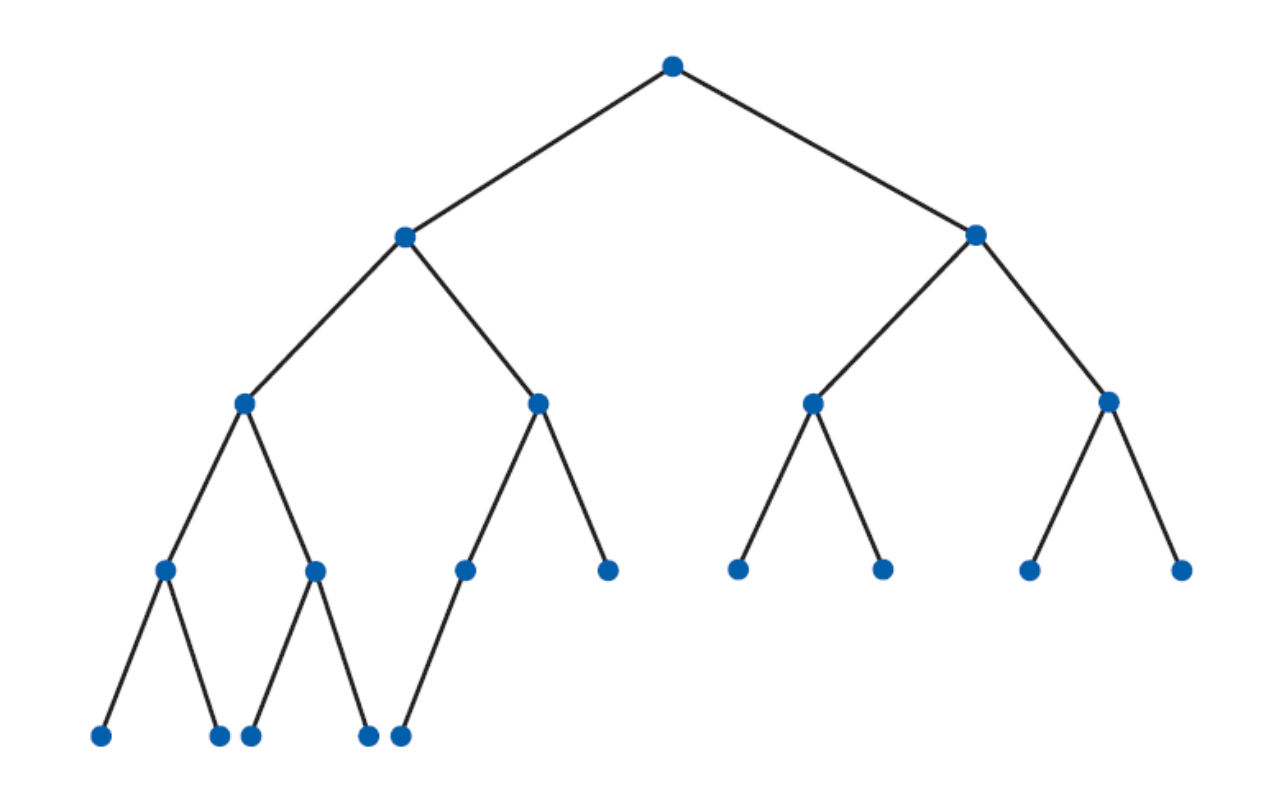

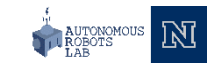

• A **balanced binary tree** is a binary tree in which the left and right subtrees of every node differ in height by no more than 1.

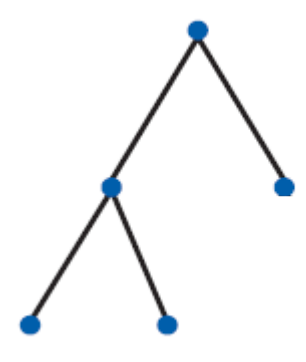

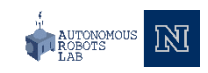

- Binary Tree with **n** nodes
	- Max height is **n**
- To minimize the height of a binary tree of n nodes
	- Fill each level of a tree as completely as possible
	- A complete tree meets this requirement

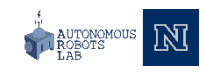

• Binary Trees of height 3

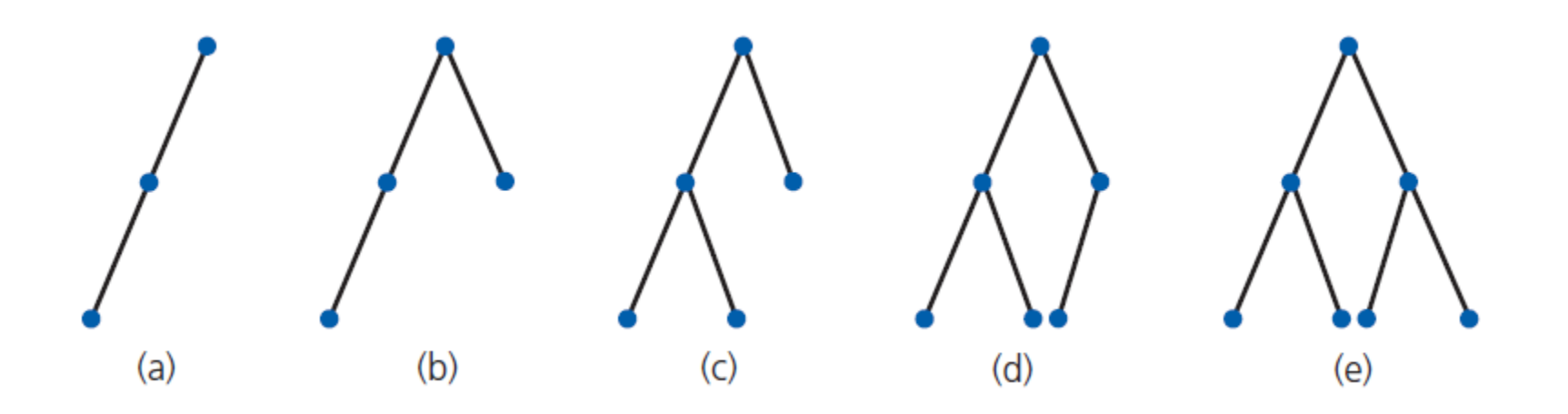

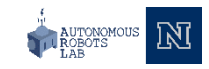

• Counting the nodes in a full binary tree of height h

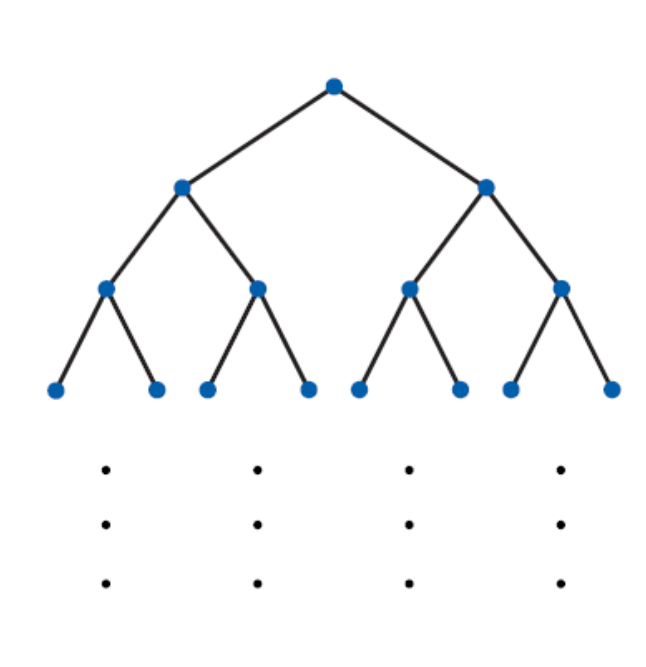

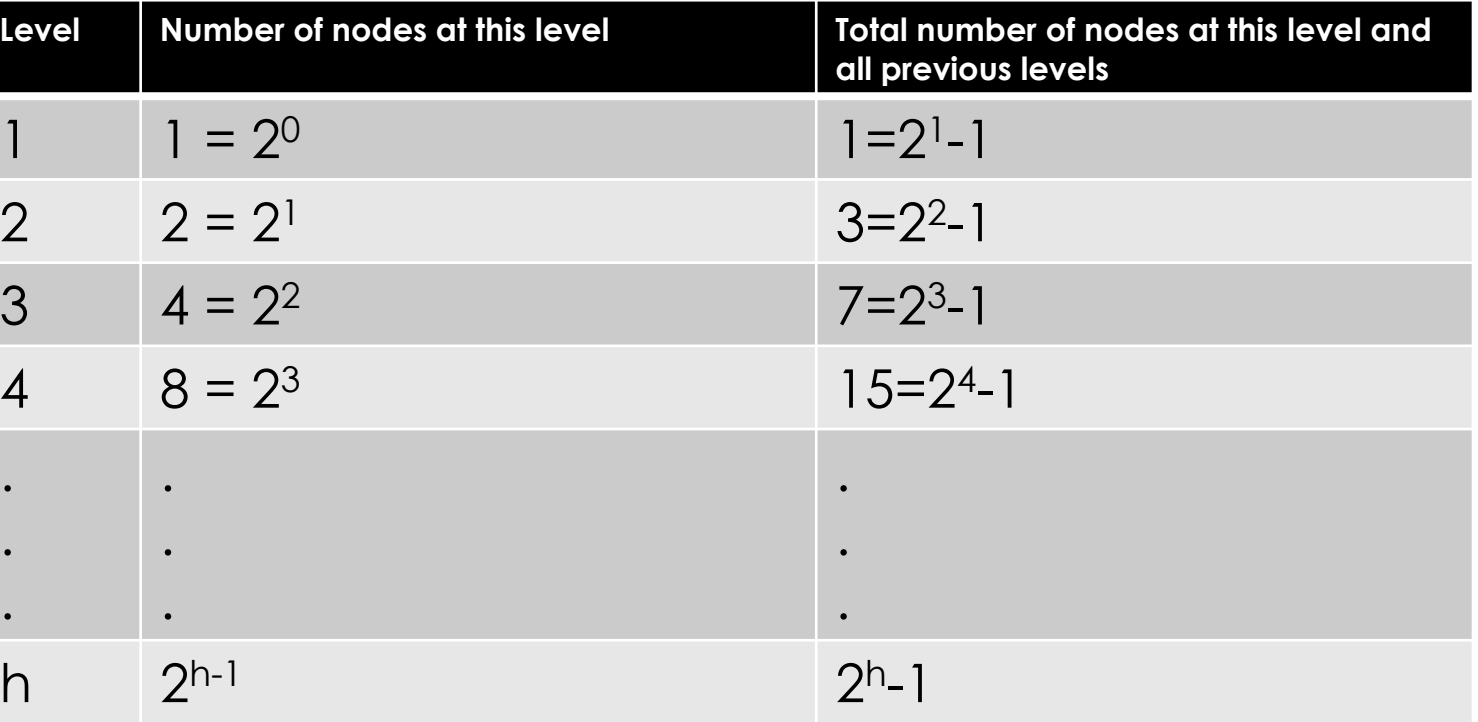

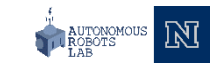

• Filling in the last level of a tree

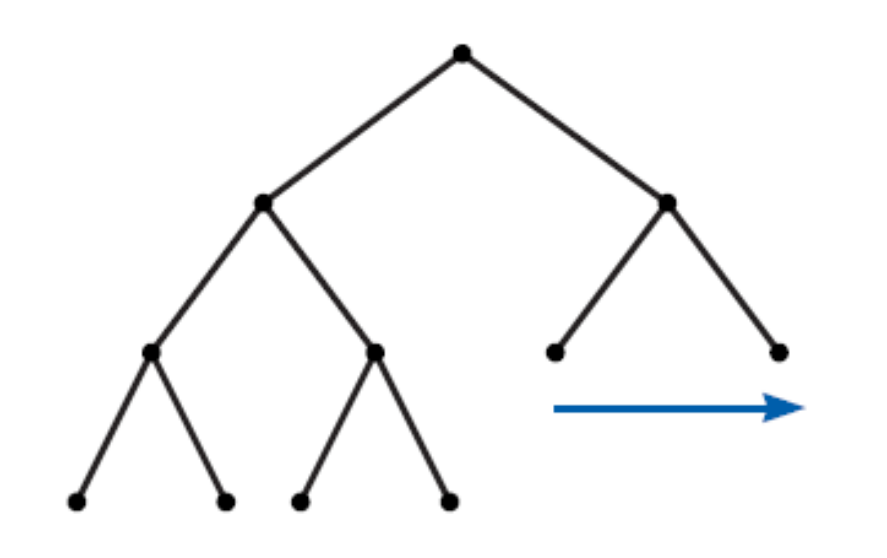

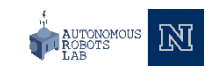

## The ADT Binary Tree

- Operations of ADT binary tree
	- **Add, remove**
	- **Set, retrieve data**
	- **Test for empty**
	- **Traversal operations that visit every node**
- Traversal can visit nodes in several different orders

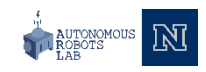

• Pseudocode for general form of a recursive traversal algoritm

```
if (T is not empty)
{
    Display the data in T's root
    Traverse T's left subtree
    Traverse T's right subtree
}
```
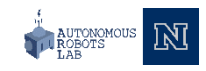

- Options for when to visit the root (defines traversal type)
	- **Preorder:** before it traverses both subtrees
	- **Inorder:** after it traverses left subtree, before it traverses right subtree
	- **Postorder:** after it traverses both subtrees
- Node traversal is O(n)

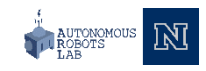

• Three traversals of a binary tree

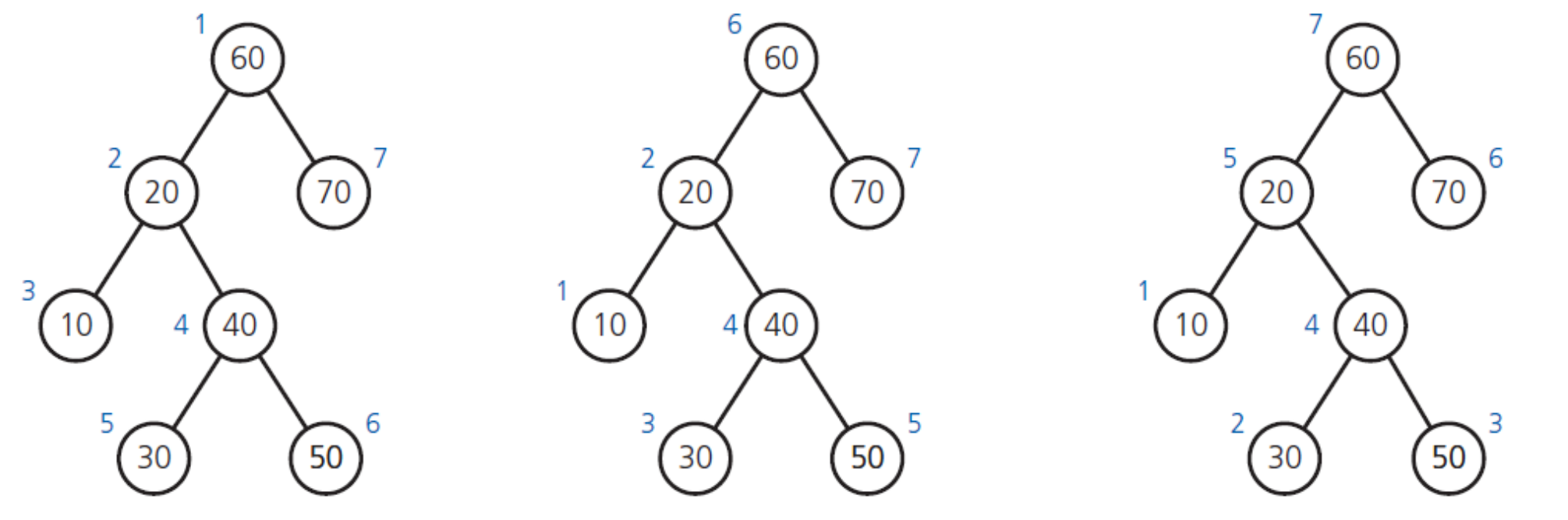

(a) Preorder: 60, 20, 10, 40, 30, 50, 70 (b) Inorder: 10, 20, 30, 40, 50, 60, 70 (c) Postorder: 10, 30, 50, 40, 20, 70, 60

(Numbers beside nodes indicate traversal order.)

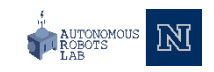

- Preorder traversal algorithm
	- Process (visit) root
	- Traverse(Left subtree of Tree's root)
	- Traverse(Right subtree of Tree's root)
- Exploits recursive character of how a tree is built
- A type of depth-first traversal

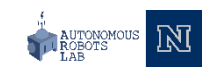

```
// Traverses the given binary tree in preorder
// Assumes that "visit a node" means to process the node's data item
preorder(binTree: BinaryTree): void
{
    if (binTree is not empty)
     {
        Visit the root of binTree
        preorder(Left subtree of binTree's root)
        preorder(Right subtree of binTree's root)
     }
}
```
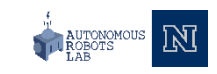

```
// Traverses the given binary tree in preorder
// Assumes that "visit a node" means to process the node's data item
preorder(binTree: BinaryTree): void
{
    if (binTree is not empty)
    {
        Visit the root of binTree
        preorder(Left subtree of binTree's root)
        preorder(Right subtree of binTree's root)
    }
}
```
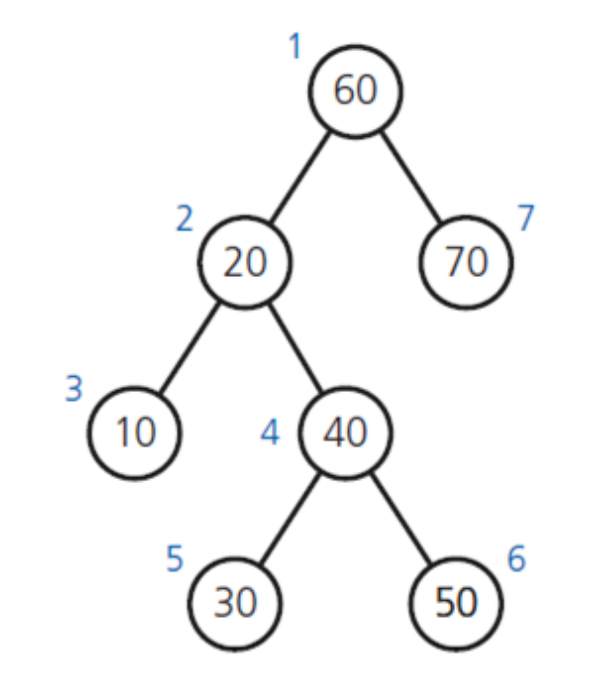

(a) Preorder: 60, 20, 10, 40, 30, 50, 70

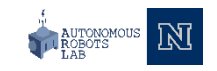

```
// Traverses the given binary tree in preorder
// Assumes that "visit a node" means to process the node's data item
preorder(binTree: BinaryTree): void
{
    if (binTree is not empty)
    {
        Visit the root of binTree
        preorder(Left subtree of binTree's root)
        preorder(Right subtree of binTree's root)
    }
}
```
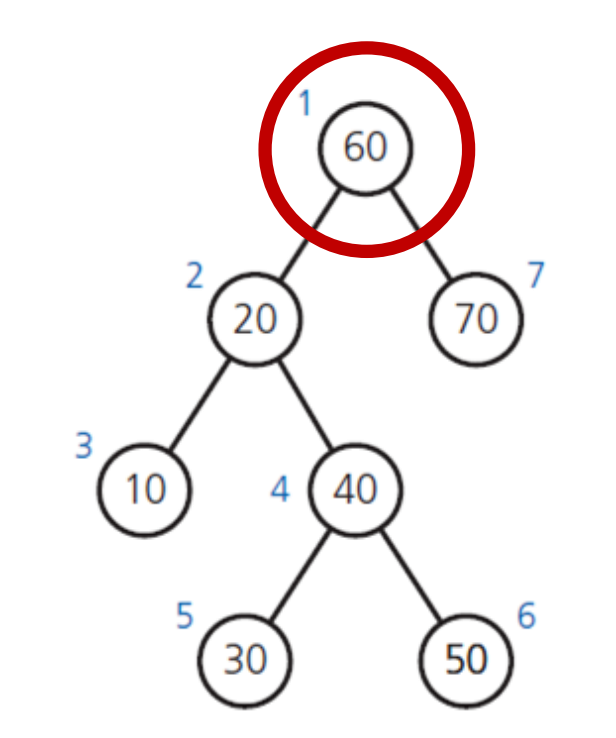

(a) Preorder: 60, 20, 10, 40, 30, 50, 70

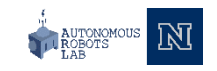

```
// Traverses the given binary tree in preorder
// Assumes that "visit a node" means to process the node's data item
preorder(binTree: BinaryTree): void
{
    if (binTree is not empty)
    {
        Visit the root of binTree
        preorder(Left subtree of binTree's root)
        preorder(Right subtree of binTree's root)
    }
}
```
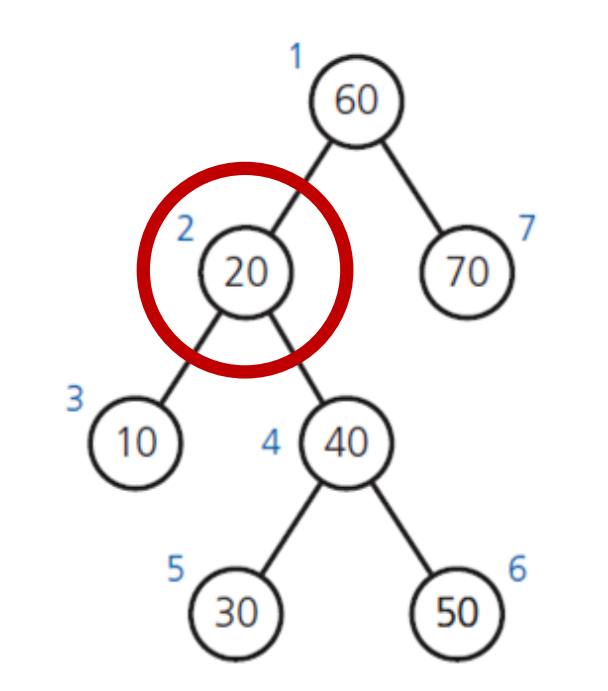

(a) Preorder: 60, 20, 10, 40, 30, 50, 70

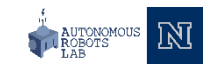

```
// Traverses the given binary tree in preorder
// Assumes that "visit a node" means to process the node's data item
preorder(binTree: BinaryTree): void
{
    if (binTree is not empty)
    {
        Visit the root of binTree
        preorder(Left subtree of binTree's root)
        preorder(Right subtree of binTree's root)
    }
}
```
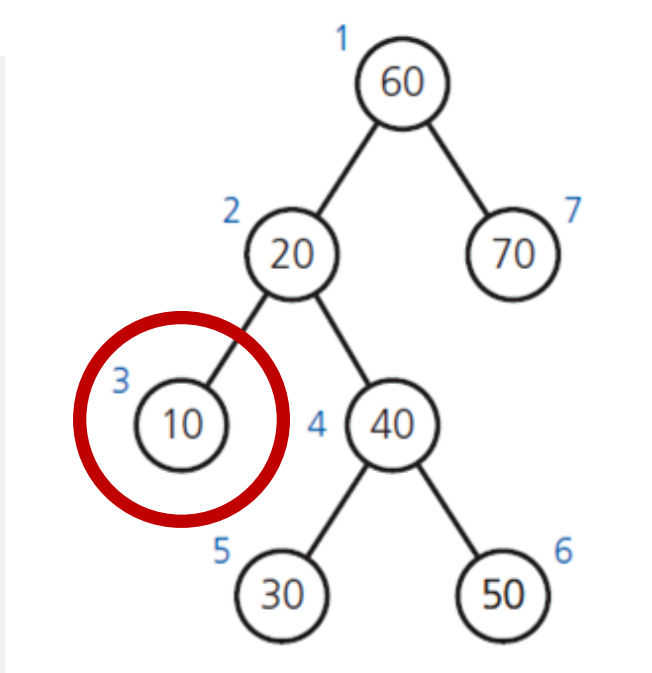

<sup>(</sup>a) Preorder: 60, 20, 10, 40, 30, 50, 70

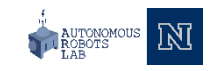

```
// Traverses the given binary tree in preorder
// Assumes that "visit a node" means to process the node's data item
preorder(binTree: BinaryTree): void
{
    if (binTree is not empty)
    {
        Visit the root of binTree
        preorder(Left subtree of binTree's root)
        preorder(Right subtree of binTree's root)
    }
}
```
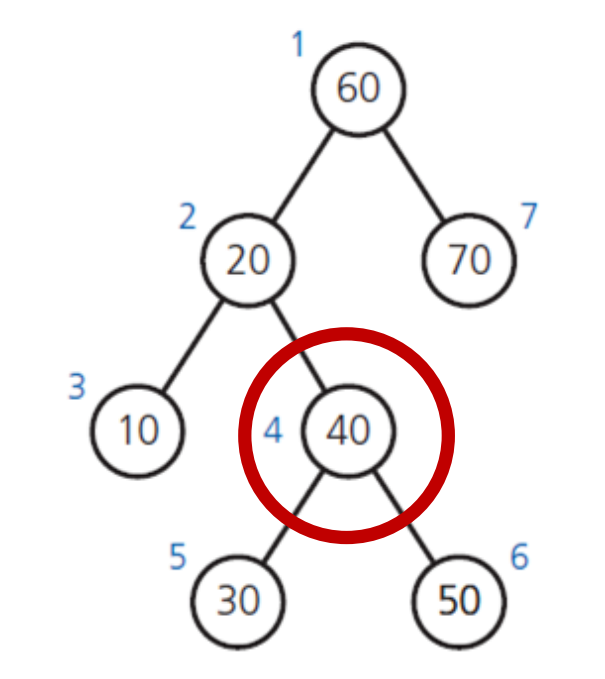

<sup>(</sup>a) Preorder: 60, 20, 10, 40, 30, 50, 70

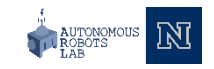

```
// Traverses the given binary tree in preorder
// Assumes that "visit a node" means to process the node's data item
preorder(binTree: BinaryTree): void
{
    if (binTree is not empty)
    {
        Visit the root of binTree
        preorder(Left subtree of binTree's root)
        preorder(Right subtree of binTree's root)
    }
}
```
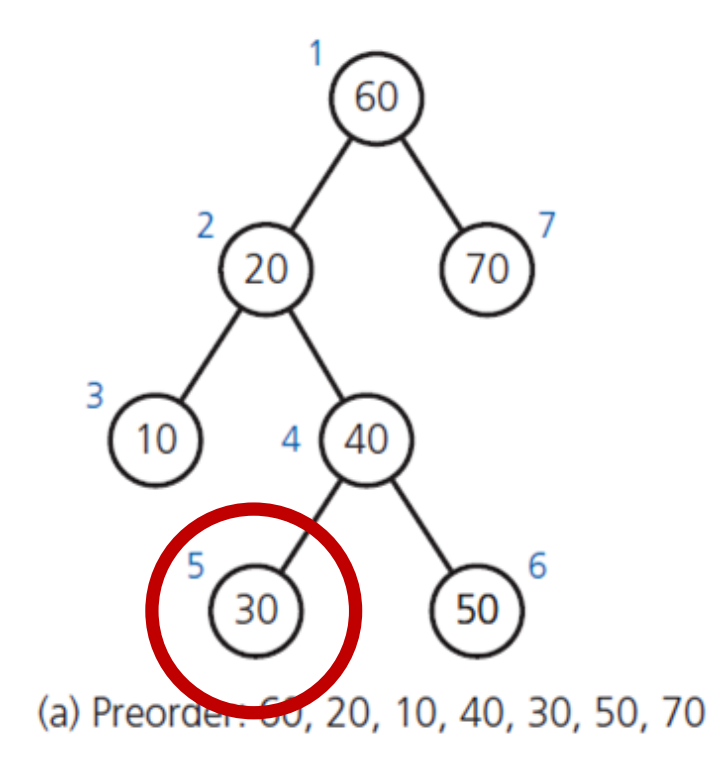

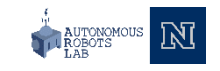
```
// Traverses the given binary tree in preorder
// Assumes that "visit a node" means to process the node's data item
preorder(binTree: BinaryTree): void
{
    if (binTree is not empty)
    {
        Visit the root of binTree
        preorder(Left subtree of binTree's root)
        preorder(Right subtree of binTree's root)
    }
}
```
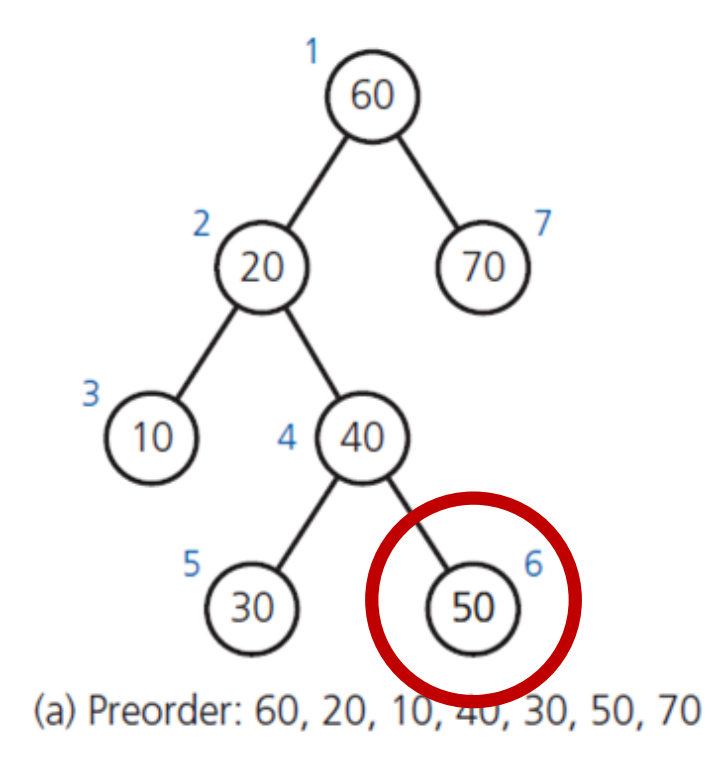

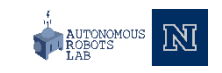

```
// Traverses the given binary tree in preorder
// Assumes that "visit a node" means to process the node's data item
preorder(binTree: BinaryTree): void
{
    if (binTree is not empty)
    {
        Visit the root of binTree
        preorder(Left subtree of binTree's root)
        preorder(Right subtree of binTree's root)
    }
}
```
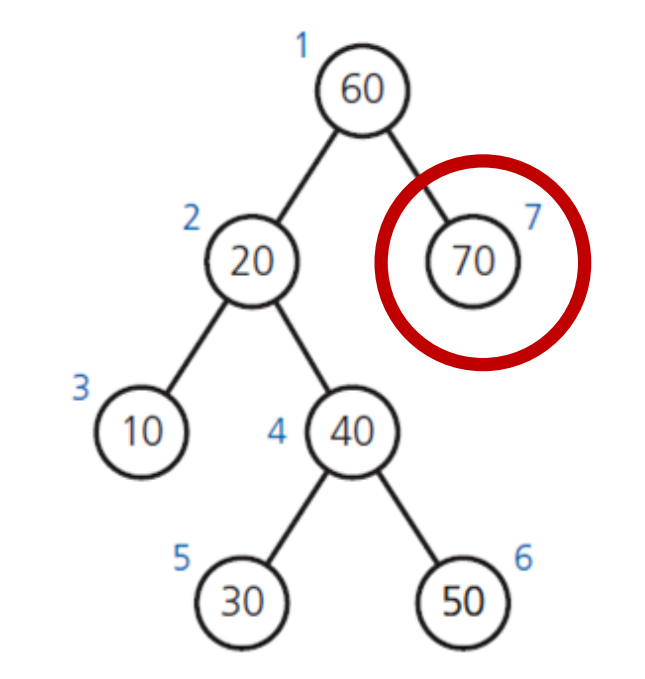

(a) Preorder: 60, 20, 10, 40, 30, 50, 70

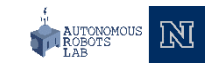

- Inorder traversal algorithm
	- Traverse(Left subtree of Tree's root)
	- Process (visit) root
	- Traverse(Right subtree of Tree's root)

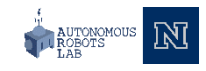

```
// Traverses the given binary tree in inorder
// Assumes that "visit a node" means to process the node's data item
inorder(binTree: BinaryTree): void
{
    if (binTree is not empty)
     {
         inorder(Left subtree of binTree's root)
         Visit the root of binTree
         inorder(Right subtree of binTree's root)
     }
}
```
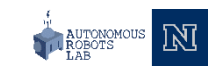

```
// Traverses the given binary tree in inorder
// Assumes that "visit a node" means to process the node's data item
inorder(binTree: BinaryTree): void
{
    if (binTree is not empty)
    {
        inorder(Left subtree of binTree's root)
        Visit the root of binTree
        inorder(Right subtree of binTree's root)
    }
}
```
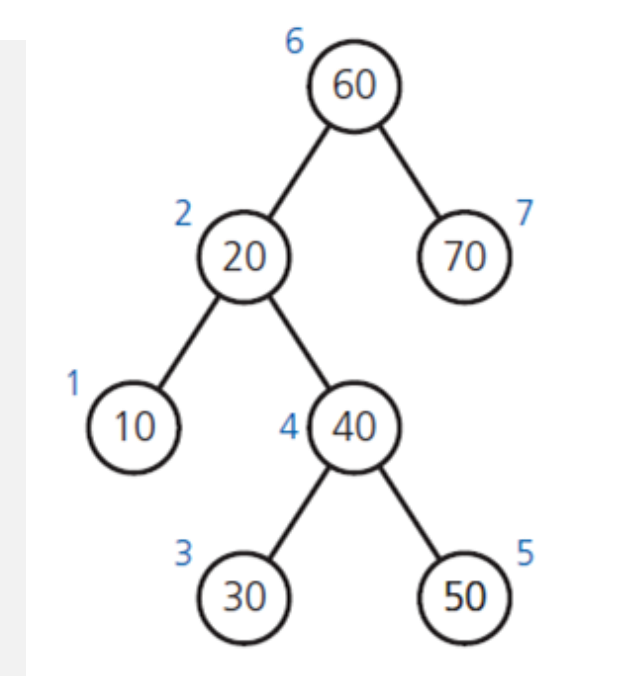

(b) Inorder: 10, 20, 30, 40, 50, 60, 70

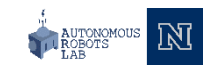

#### • Inorder traversal algorithm

```
// Traverses the given binary tree in inorder
// Assumes that "visit a node" means to process the node's data item
inorder(binTree: BinaryTree): void
{
    if (binTree is not empty)
    {
        inorder(Left subtree of binTree's root)
        Visit the root of binTree
        inorder(Right subtree of binTree's root)
    }
}
```
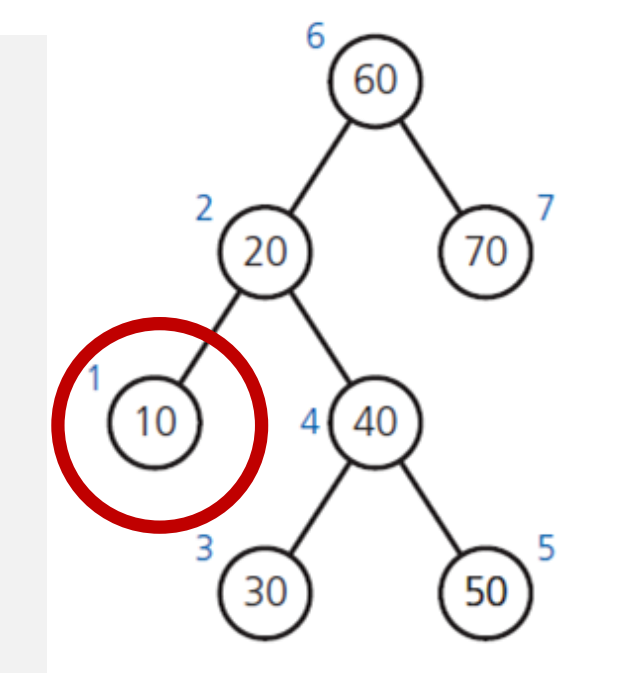

(b) Inorder: 10, 20, 30, 40, 50, 60, 70

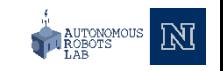

#### • Inorder traversal algorithm

```
// Traverses the given binary tree in inorder
// Assumes that "visit a node" means to process the node's data item
inorder(binTree: BinaryTree): void
{
    if (binTree is not empty)
    {
        inorder(Left subtree of binTree's root)
        Visit the root of binTree
        inorder(Right subtree of binTree's root)
    }
}
```
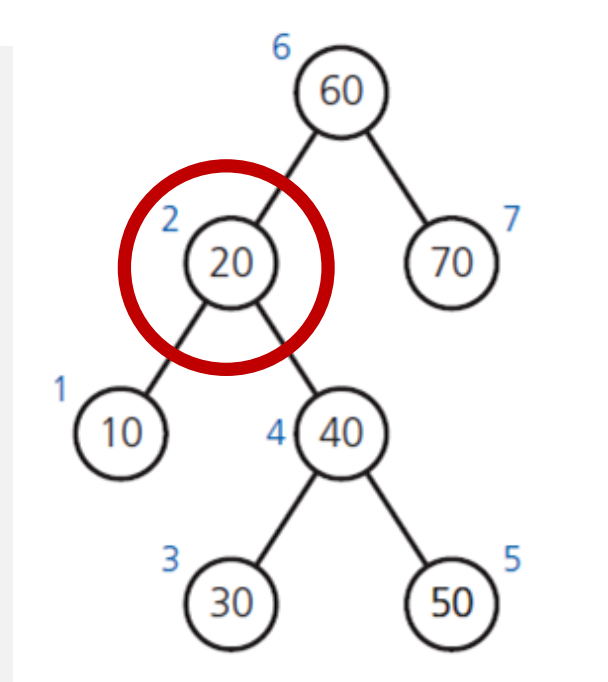

(b) Inorder: 10, 20, 30, 40, 50, 60, 70

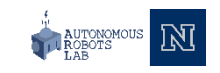

```
// Traverses the given binary tree in inorder
// Assumes that "visit a node" means to process the node's data item
inorder(binTree: BinaryTree): void
{
    if (binTree is not empty)
    {
        inorder(Left subtree of binTree's root)
        Visit the root of binTree
        inorder(Right subtree of binTree's root)
    }
}
```
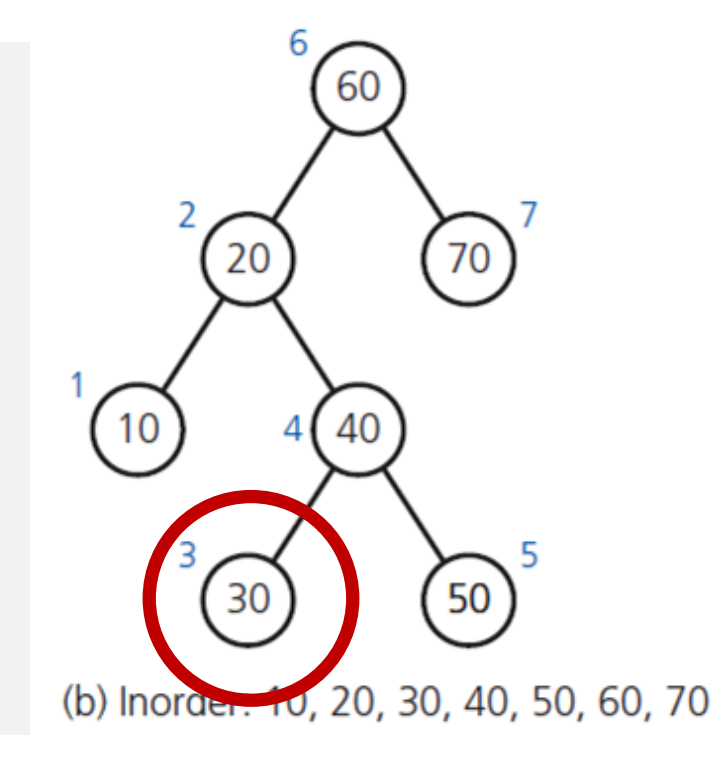

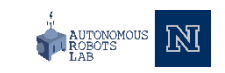

```
// Traverses the given binary tree in inorder
// Assumes that "visit a node" means to process the node's data item
inorder(binTree: BinaryTree): void
{
    if (binTree is not empty)
    {
        inorder(Left subtree of binTree's root)
        Visit the root of binTree
        inorder(Right subtree of binTree's root)
    }
}
```
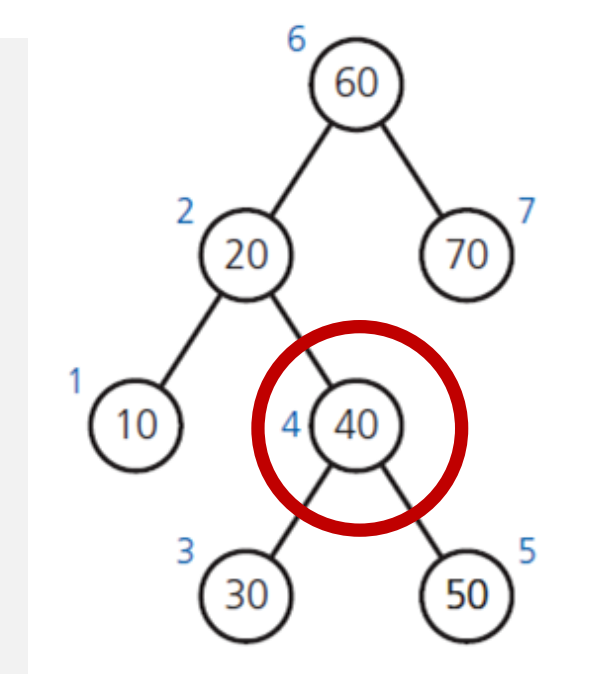

<sup>(</sup>b) Inorder: 10, 20, 30, 40, 50, 60, 70

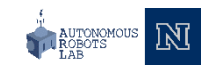

```
// Traverses the given binary tree in inorder
// Assumes that "visit a node" means to process the node's data item
inorder(binTree: BinaryTree): void
{
    if (binTree is not empty)
    {
        inorder(Left subtree of binTree's root)
        Visit the root of binTree
        inorder(Right subtree of binTree's root)
    }
}
```
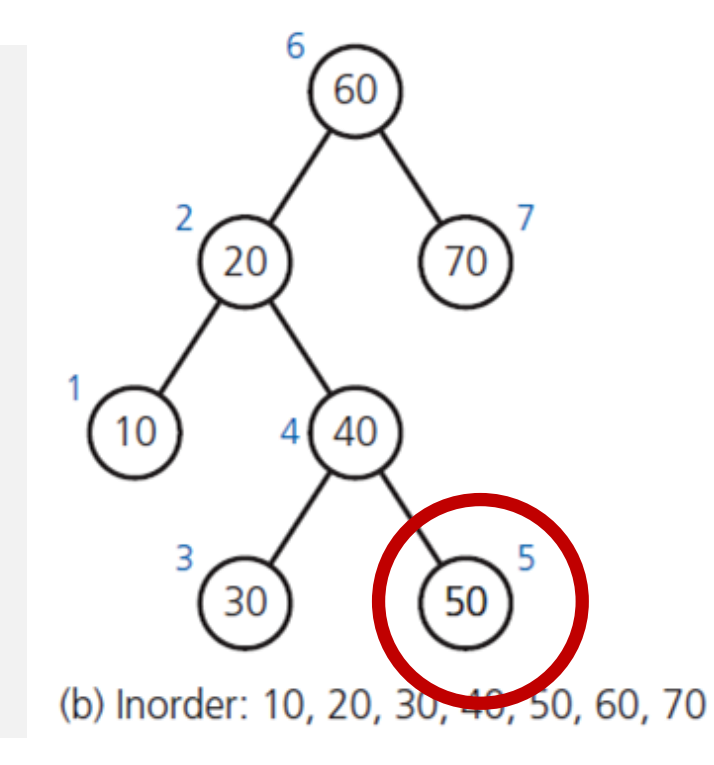

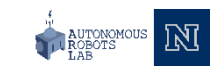

#### • Inorder traversal algorithm

```
// Traverses the given binary tree in inorder
// Assumes that "visit a node" means to process the node's data item
inorder(binTree: BinaryTree): void
{
    if (binTree is not empty)
    {
        inorder(Left subtree of binTree's root)
        Visit the root of binTree
        inorder(Right subtree of binTree's root)
    }
}
```
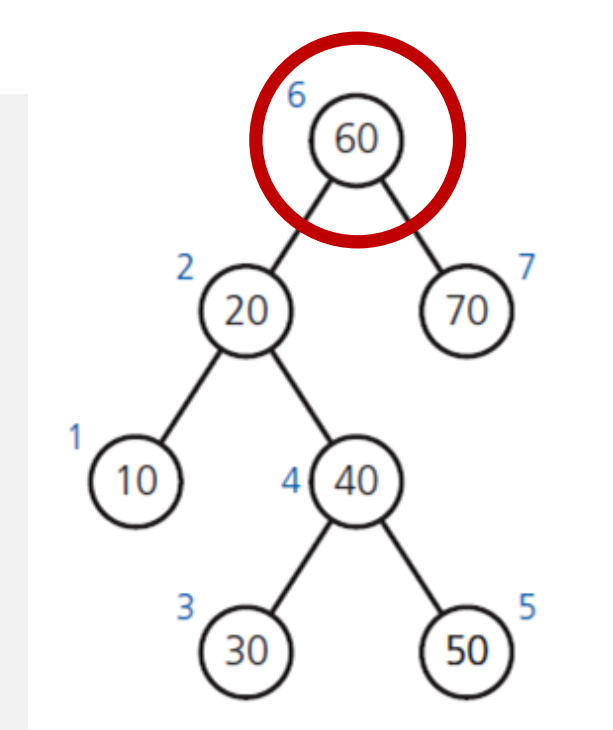

(b) Inorder: 10, 20, 30, 40, 50, 60, 70

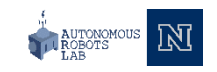

```
// Traverses the given binary tree in inorder
// Assumes that "visit a node" means to process the node's data item
inorder(binTree: BinaryTree): void
{
    if (binTree is not empty)
    {
        inorder(Left subtree of binTree's root)
        Visit the root of binTree
        inorder(Right subtree of binTree's root)
    }
}
```
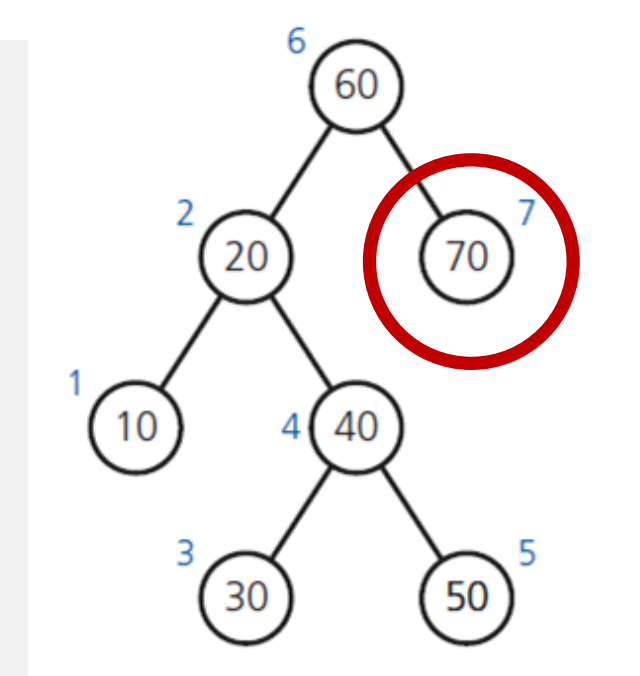

<sup>(</sup>b) Inorder: 10, 20, 30, 40, 50, 60, 70

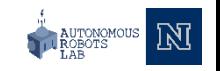

- Postorder traversal algorithm
	- Traverse(Left subtree of Tree's root)
	- Traverse(Right subtree of Tree's root)
	- Process (visit) root

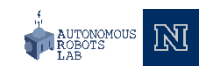

```
// Traverses the given binary tree in postorder
// Assumes that "visit a node" means to process the node's data item
postorder(binTree: BinaryTree): void
{
    if (binTree is not empty)
     {
        postorder(Left subtree of binTree's root)
        postorder(Right subtree of binTree's root)
        Visit the root of binTree
     }
}
```
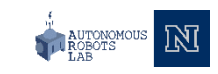

```
// Traverses the given binary tree in postorder
// Assumes that "visit a node" means to process the node's data item
postorder(binTree: BinaryTree): void
{
    if (binTree is not empty)
    {
        postorder(Left subtree of binTree's root)
        postorder(Right subtree of binTree's root)
        Visit the root of binTree
    }
}
```
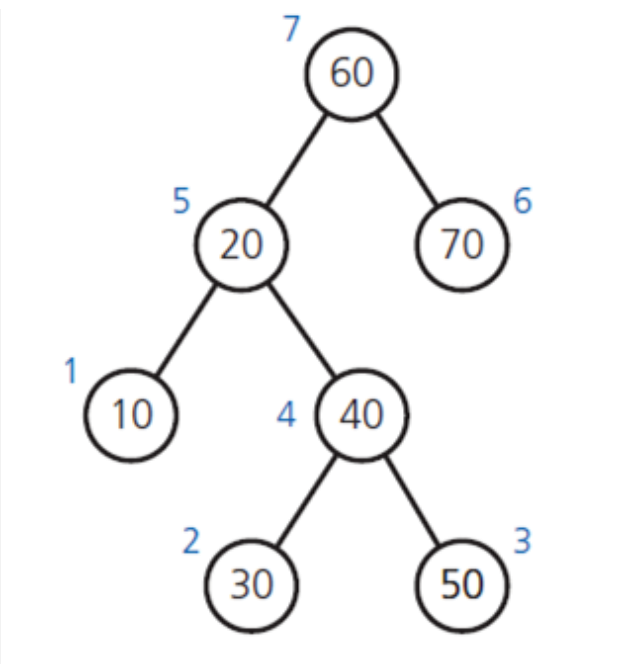

<sup>(</sup>c) Postorder: 10, 30, 50, 40, 20, 70, 60

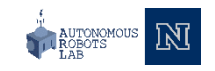

```
// Traverses the given binary tree in postorder
// Assumes that "visit a node" means to process the node's data item
postorder(binTree: BinaryTree): void
{
    if (binTree is not empty)
    {
        postorder(Left subtree of binTree's root)
        postorder(Right subtree of binTree's root)
        Visit the root of binTree
    }
}
```
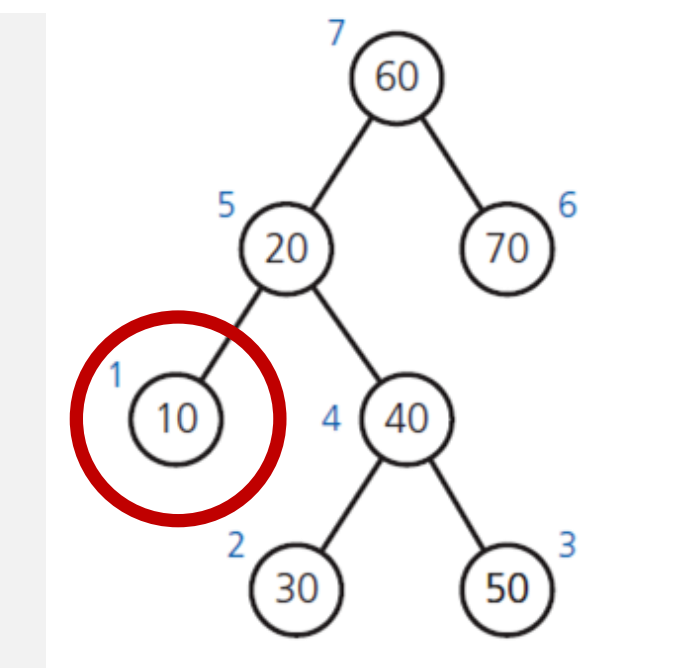

(c) Postorder: 10, 30, 50, 40, 20, 70, 60

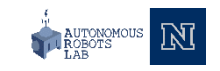

```
// Traverses the given binary tree in postorder
// Assumes that "visit a node" means to process the node's data item
postorder(binTree: BinaryTree): void
{
    if (binTree is not empty)
    {
        postorder(Left subtree of binTree's root)
        postorder(Right subtree of binTree's root)
        Visit the root of binTree
    }
}
```
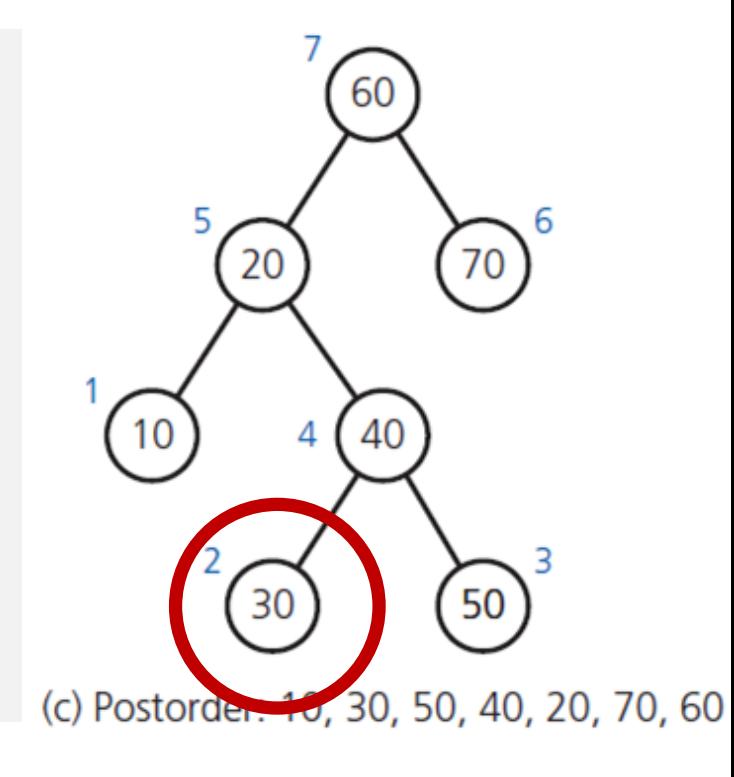

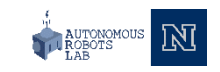

```
// Traverses the given binary tree in postorder
// Assumes that "visit a node" means to process the node's data item
postorder(binTree: BinaryTree): void
{
    if (binTree is not empty)
    {
        postorder(Left subtree of binTree's root)
        postorder(Right subtree of binTree's root)
        Visit the root of binTree
    }
}
```
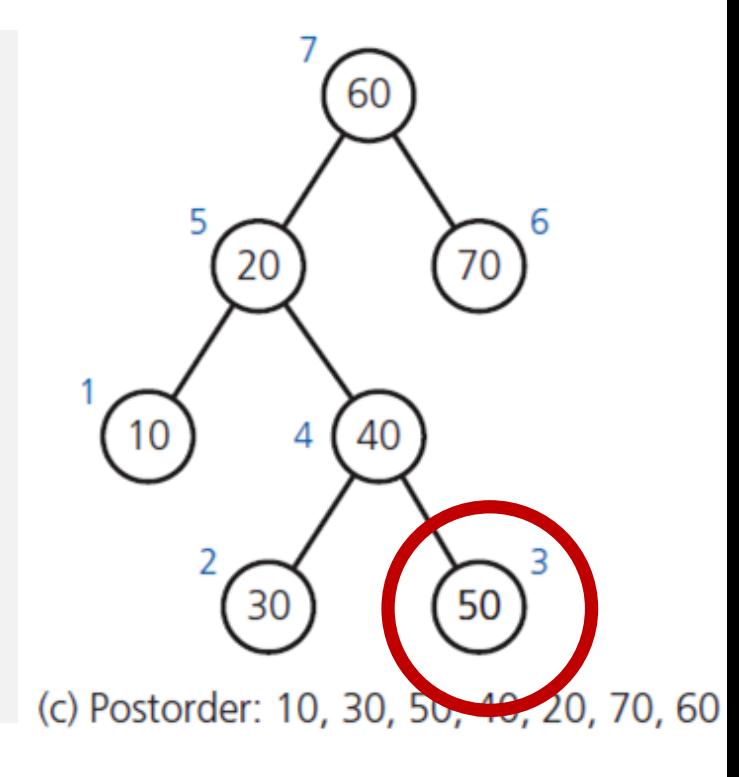

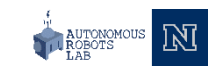

```
// Traverses the given binary tree in postorder
// Assumes that "visit a node" means to process the node's data item
postorder(binTree: BinaryTree): void
{
    if (binTree is not empty)
    {
        postorder(Left subtree of binTree's root)
        postorder(Right subtree of binTree's root)
        Visit the root of binTree
    }
}
```
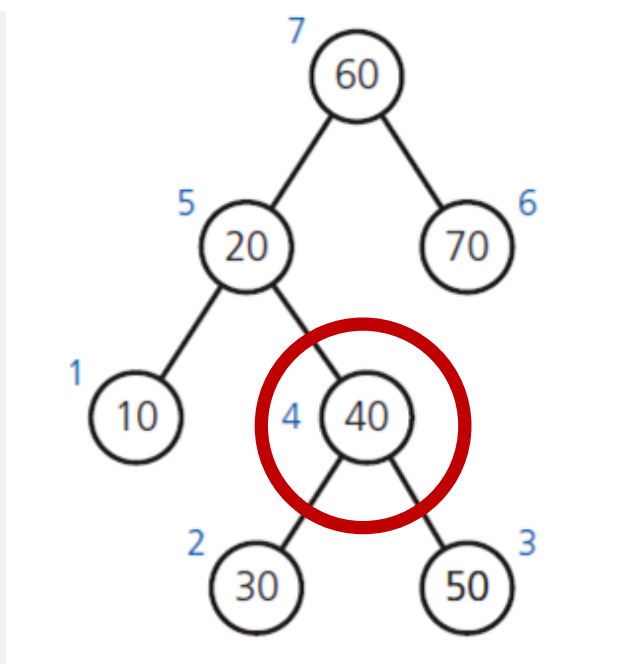

(c) Postorder: 10, 30, 50, 40, 20, 70, 60

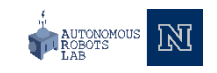

```
// Traverses the given binary tree in postorder
// Assumes that "visit a node" means to process the node's data item
postorder(binTree: BinaryTree): void
{
    if (binTree is not empty)
    {
        postorder(Left subtree of binTree's root)
        postorder(Right subtree of binTree's root)
        Visit the root of binTree
    }
}
```
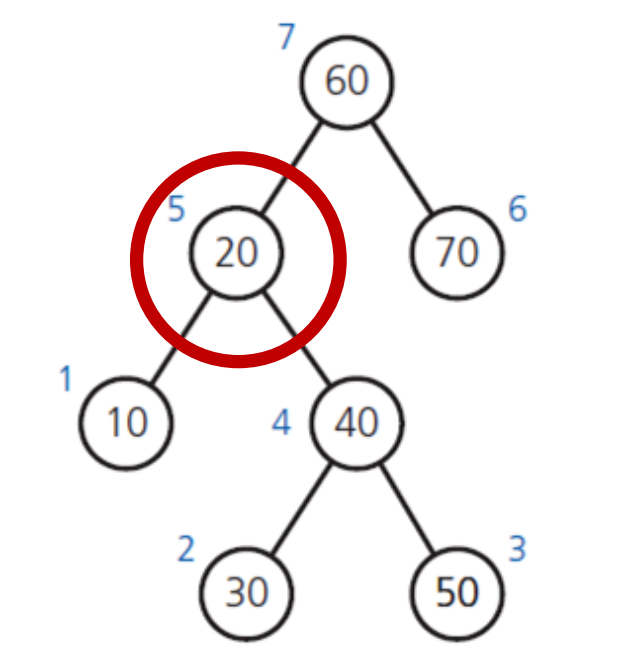

(c) Postorder: 10, 30, 50, 40, 20, 70, 60

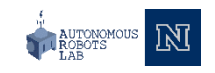

```
// Traverses the given binary tree in postorder
// Assumes that "visit a node" means to process the node's data item
postorder(binTree: BinaryTree): void
{
    if (binTree is not empty)
    {
        postorder(Left subtree of binTree's root)
        postorder(Right subtree of binTree's root)
        Visit the root of binTree
    }
}
```
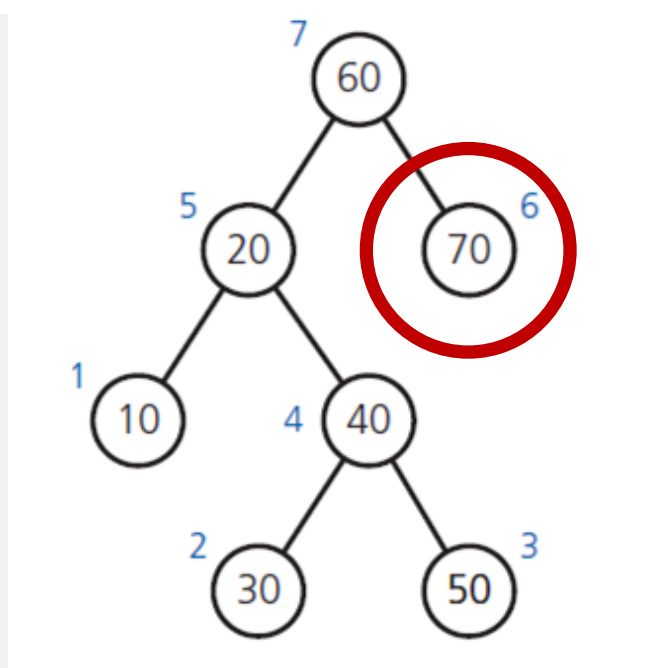

(c) Postorder: 10, 30, 50, 40, 20, 70, 60

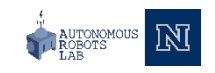

```
// Traverses the given binary tree in postorder
// Assumes that "visit a node" means to process the node's data item
postorder(binTree: BinaryTree): void
{
    if (binTree is not empty)
    {
        postorder(Left subtree of binTree's root)
        postorder(Right subtree of binTree's root)
        Visit the root of binTree
    }
}
```
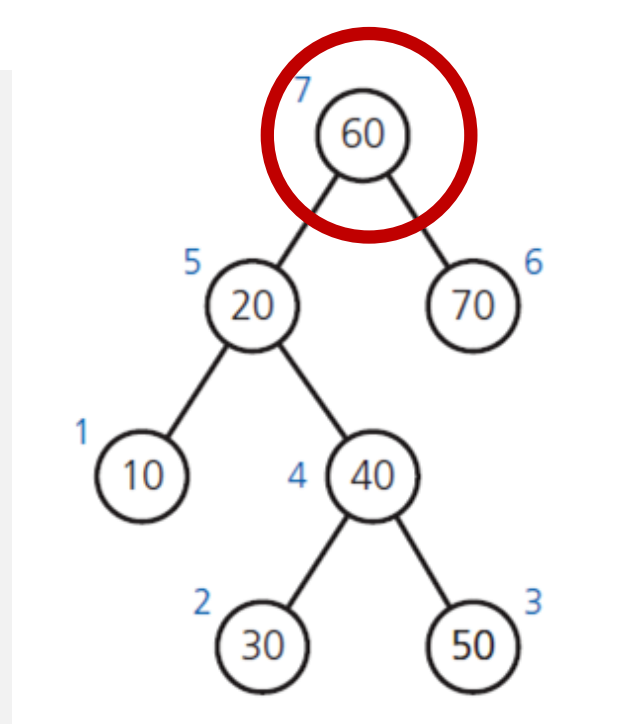

(c) Postorder: 10, 30, 50, 40, 20, 70, 60

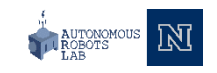

# Binary Tree Operations

• UML diagram for the class BinaryTree

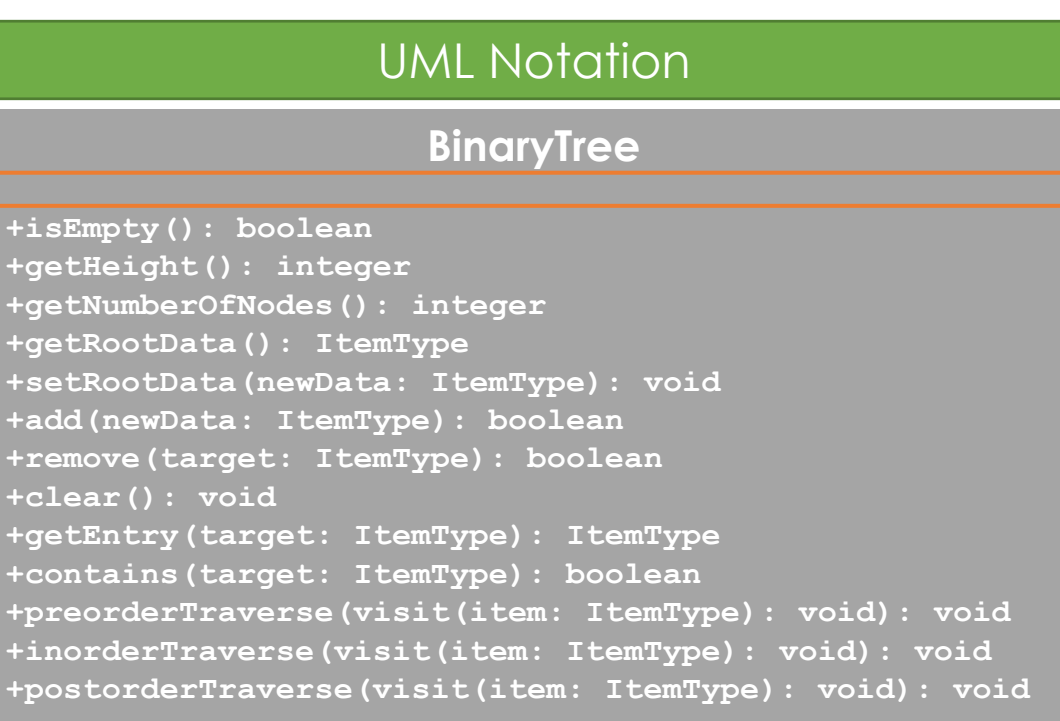

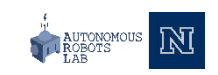

### Interface for the ADT Binary Tree

• An interface template for the ADT Binary Tree

```
#ifndef BINARY TREE INTERFACE
#define BINARY_TREE_INTERFACE_
#include "NotFoundException.h"
template<class ItemType>
class BinaryTreeInterface
{
public:
     // Tests whether this binary tree is empty
     // @return True if the binary tree is empty, or false if not 
     virtual bool isEmpty() const = 0;
     // Gets the height of this binary tree
     // @return The height of the binary tree
     virtual int getHeight() const = 0;
     // Gets the number of nodes in this binary tree
     // @return The number of nodes in the binary tree
     virtual int getNumberOfNodes() const = 0;
     // Gets the data that is in the root of the binary tree
     // @pre: The binary tree is not empty
     // @post: The root's data has been returned, binary tree is unchanged
     // @return: The data n the root of the binary tree
     virtual ItemType getRootData() const = 0
```
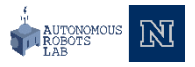

### Interface for the ADT Binary Tree

#### • An interface template for the ADT Binary Tree

// Replaces the data in the root of this binary tree with the given data, // if the tree is not empty. However, if the tree is empty, inserts a new // root node containing the given data into the tree // @pre None // @post The data in the root of the binary tree is as given // @param newData The data for the root **virtual bool** setRootData(**const** ItemType& newData) = 0; // Adds the given data to this binary tree // @param newData The data to add to the binary tree // @post The binary tree contains the new data

// @return True if the addition is successful, or false if not

**virtual bool** add(**const** ItemType& newData) = 0;

// Removes the specified data from this binary tree // @param target The data to remove from the binary tree // @return True if the remove is successful, or false if not **virtual bool** remove(**const** ItemType& target) = 0;

```
// Removes all data from this binary tree
virtual void clear() = 0;
```
// Retrieves the specified data from this binary tree // @post The desired data has been returned, and the binary tree is unchanged. // If no such data was found, exception is thrown // @param target The data to locate // @return The data in the binary tree that matches the given data **virtual** ItemType getEntry(**const** ItemType& target) **const** = 0;

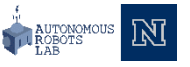

## Interface for the ADT Binary Tree

```
• An interface template for the ADT Binary Tree
```

```
// Tests whether the specified data occurs in this binary tree
// @post The binary tree is unchanged
// @param target The data to find
// @return True if data matching the target occurs in the tree, or false otherwise
virtual bool contains(const ItemType& target) const = 0;
// Traverses this binary tree in preorder (inorder, postorder) and 
// calls the function visit once for each node
// @param visit A client-defined function that performs an operation on either each visited node or its data
virtual void preorderTraverse(void visit(ItemType&)) const = 0;
virtual void inorderTraverse(void visit(ItemType&)) const = 0;
virtual void postorderTraverse(void visit(ItemType&)) const = 0;
```

```
// Destroys this tree and frees its assigned memory
     virtual ~BinaryTreeInterface() { }
}; // end BinaryTreeInterface
#endif;
```
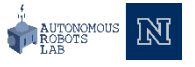

- Recursive definition of a binary search tree
	- The value of **n** is greater than all values in its left subtree **T<sup>L</sup>**
	- The value of **n** is less than all values in its right subtree **T**<sub>R</sub>
	- Both **T<sub>L</sub>** and **T<sub>R</sub>** are binary search trees

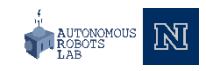

• Notice: we distinguish between left and right child

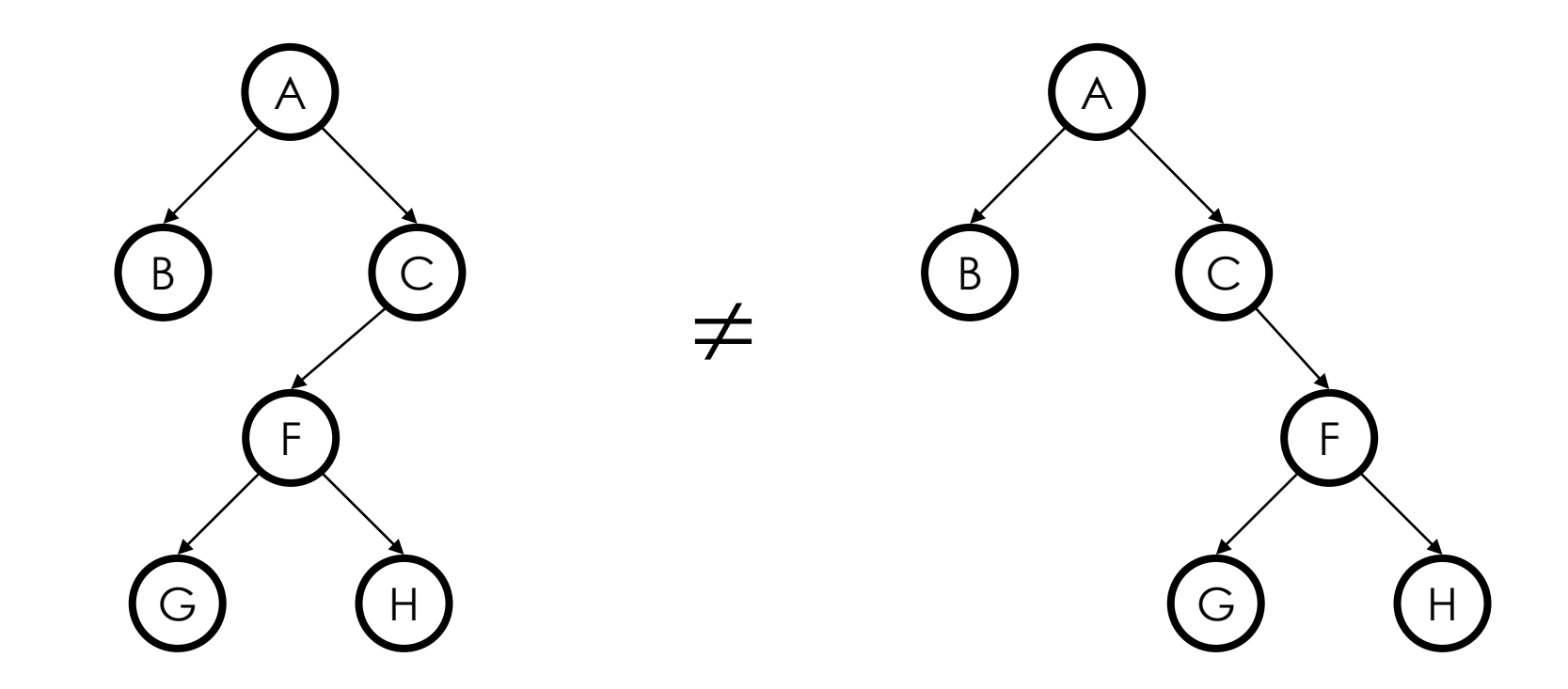

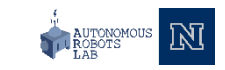

- Search tree property
	- All keys in left subtree smaller than root's key
	- All keys in right subtree larger than root's key
	- Result:
		- Easy to find any given key
		- Inserts/deletes by changing links

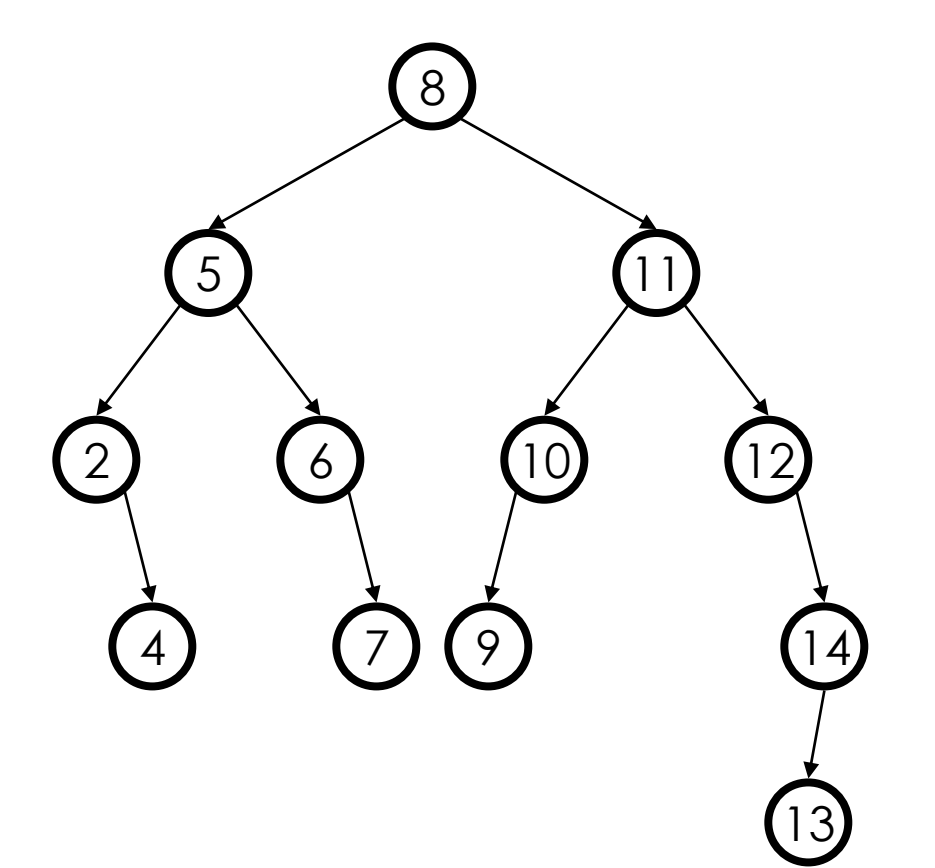

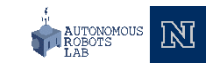

• A binary search tree of names

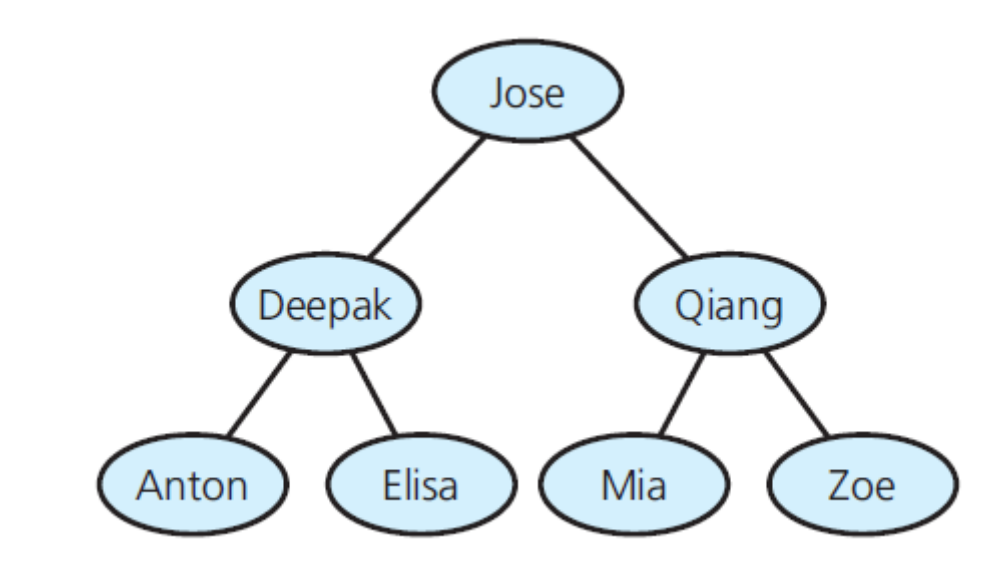

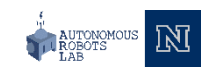

# Binary Search Tree Operations

• Binary search trees with the same data

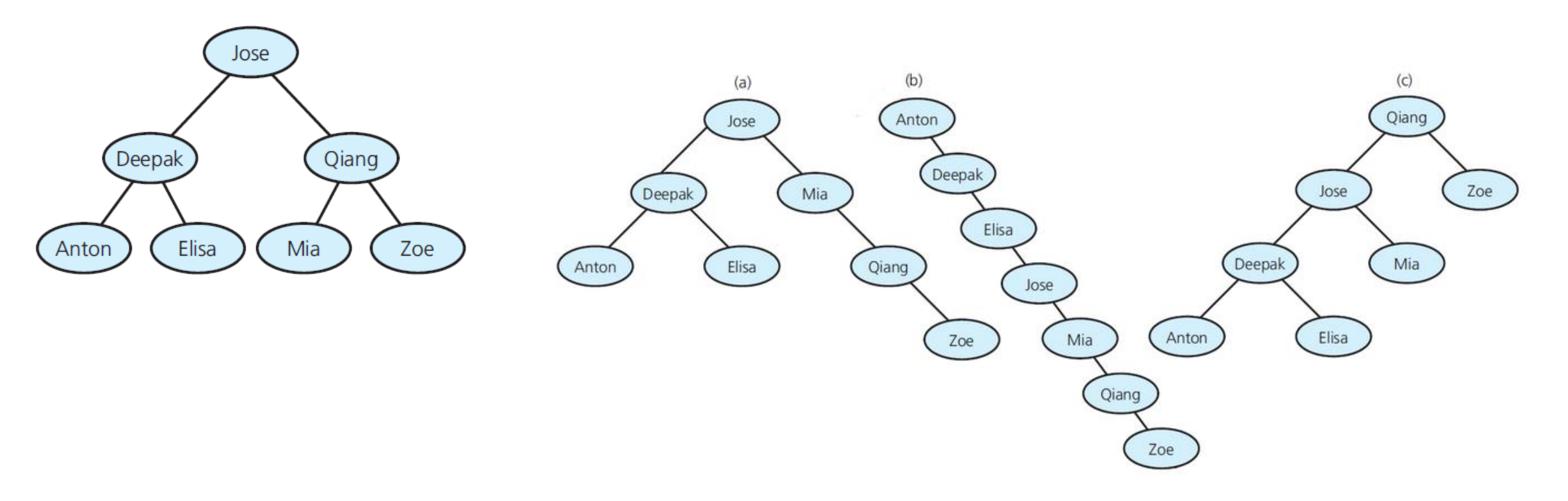

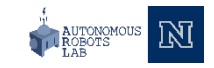

# Binary Search Tree Operations

- Test whether a binary search tree is empty
- Get the height of a binary search tree
- Get the number of nodes in a binary search tree
- Get the data in a binary search tree's root
- Add the given data item to a binary search tree
- Remove the specified data item from a binary search tree
- Remove all data items from a binary search tree
- Retrieve the specified data item in a binary search tree
- Test whether a binary search tree contains specific data
- Traverse the nodes in a binary search tree in preorder, inorder, or postorder sense These operations define the ADT binary search tree

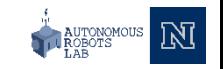

# Searching a Binary Search Tree

• Search algorithm for a binary search tree

}

```
// Searches the binary search tree for a given target value
search(bstTree: BinarySearchTree, target: ItemType)
{
    if (bstTree is empty)
         The desired item is not found
    else if (target == data item in the root of bstTree)
         The desired item is found
    else if (target < data item in the root of bstTree)
         search(Left subtree of bstTree, target)
    else
         search(Right subtree of bstTree, target)
```
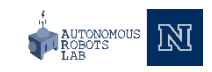

# Creating a Binary Search Tree

• Empty subtree where the search algorithm terminates when looking for Finn

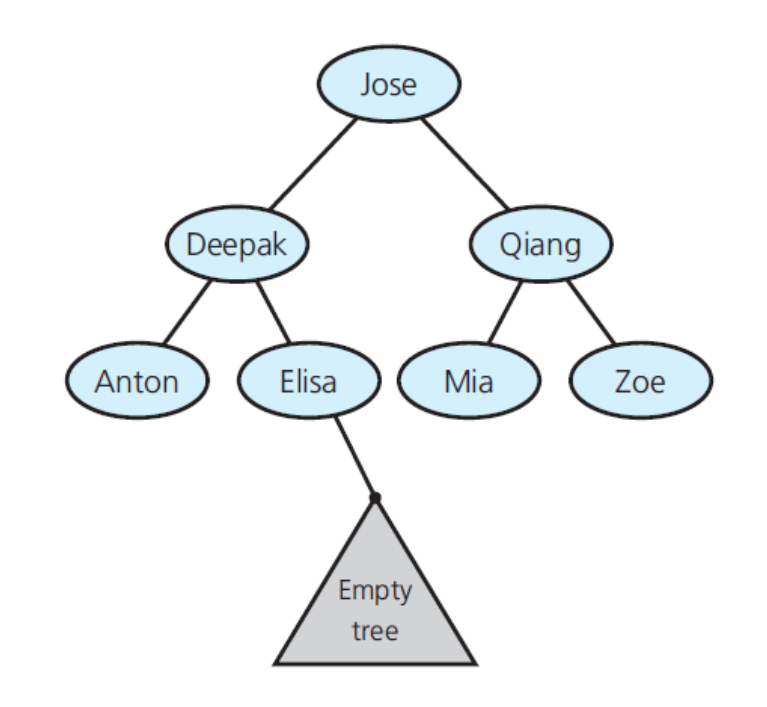

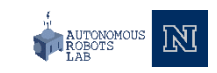

### Traversals of a Binary Search Tree

• Inorder traversal of a binary search tree visits tree's nodes in sorted search-key order

```
// Traverses the given binary tree in inorder
// Assumes that "visit a node" means to process the node's data item
inorder(binTree: BinaryTree): void
{
    if (binTree is not empty)
     {
         inorder(Left subtree of binTree's root)
        Visit the root of binTree
         inorder(Right subtree of binTree's root)
     }
}
```
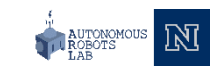

# Efficiency of Binary Search Tree Operations

- Max number of comparisons for retrieval, addition, or removal
	- The height of the tree
- Adding entries in sorted order
	- Produces maximum-height binary search tree
- Adding entries in random order
	- Produces near-minimum-height binary search tree

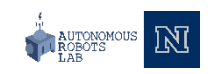
## Efficiency of Binary Search Tree Operations

• The Big O for the retrieval, addition, removal, and traversal operations of the ADT binary search tree (BST):

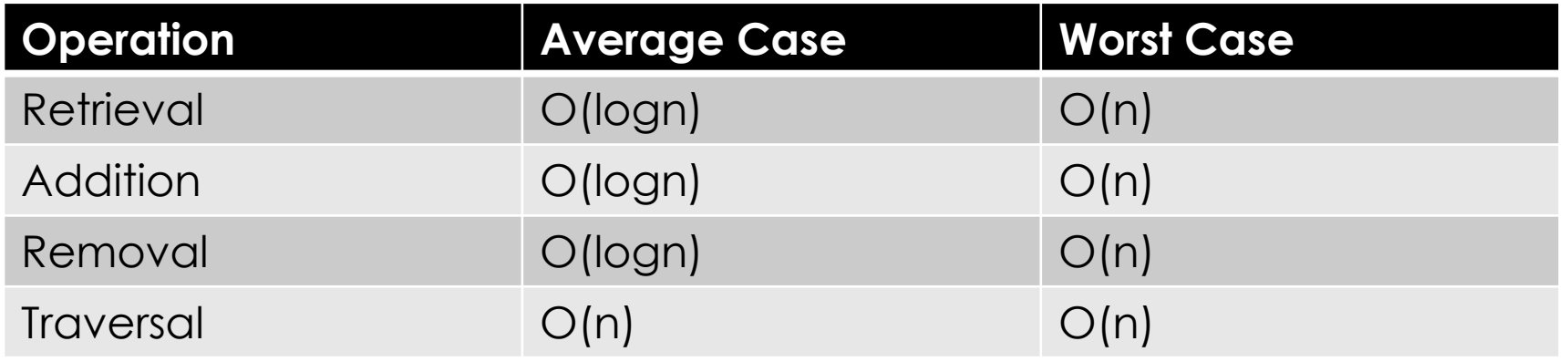

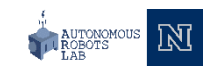

## **Thank you**

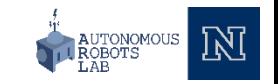